#### МИНОБРНАУКИ РОССИИ

ФЕДЕРАЛЬНОЕ ГОСУДАРСТВЕННОЕ БЮДЖЕТНОЕ ОБРАЗОВАТЕЛЬНОЕ УЧРЕЖДЕНИЕ ВЫСШЕГО ОБРАЗОВАНИЯ «БЕЛГОРОДСКИЙ ГОСУДАРСТВЕННЫЙ ТЕХНОЛОГИЧЕСКИЙ УНИВЕРСИТЕТ им. В.Г.ШУХОВА» (БГТУ им. В.Г. Шухова)

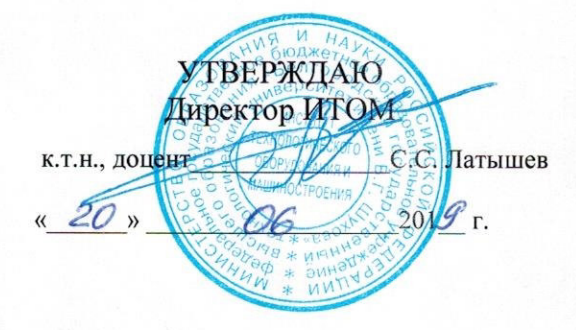

#### РАБОЧАЯ ПРОГРАММА дисциплины (модуля)

#### Начертательная геометрия и компьютерная графика

направление подготовки (специальность):

23.05.06 Строительство железных дорог, мостов и транспортных тоннелей

Направленность программы (профиль, специализация):

Строительство дорог промышленного транспорта

Квалификация

инженер путей сообщения

Форма обучения

очная

Институт технологического оборудования и машиностроения

Кафедра Начертательной геометрии и графики

Белгород 2019

Рабочая программа составлена на основании требований:

- Федерального государственного образовательного стандарта высшего образования - специалитет по специальности 23.05.06 «Строительство железных дорог, мостов и транспортных тоннелей» утвержденного приказом Минобрнауки России от 27.03.2018 № 218
- учебного плана. П утвержденного ученым **FLA** советом им. В.Г. Шухова в 2019 году.

Составитель (составители): к.т.н. А.Н. Масловская) (ученая степень и звание, подпись) (инициалы, фамилия) Рабочая программа обсуждена на заседании кафедры «  $13$  » uses 20 19 г., протокол  $N_2$  9. Заведующий кафедрой: к.т.н. (С.С. Латышев) (ученая стенень и звание, подпись) (инициалы, фамилия) Рабочая программа согласована с выпускающей кафедрой Автомобильные и железные дороги (наименование кафедры/кафедр) Заведующий кафедрой: к.т.н., доц. (Е.А. Яковлев) (ученая степень и звание, подпись) (инициалы, фамилия) « $16$ » usel  $2019$  r. Рабочая программа одобрена методической комиссией ИТОМ « 20» июня 2019 г., протокол № 12 Председатель (В.Б. Герасименко) (ученая степень и звание, подпись) (инициалы, фамилия)

# **1. ПЛАНИРУЕМЫЕ РЕЗУЛЬТАТЫ ОБУЧЕНИЯ ПО ДИСЦИПЛИНЕ**

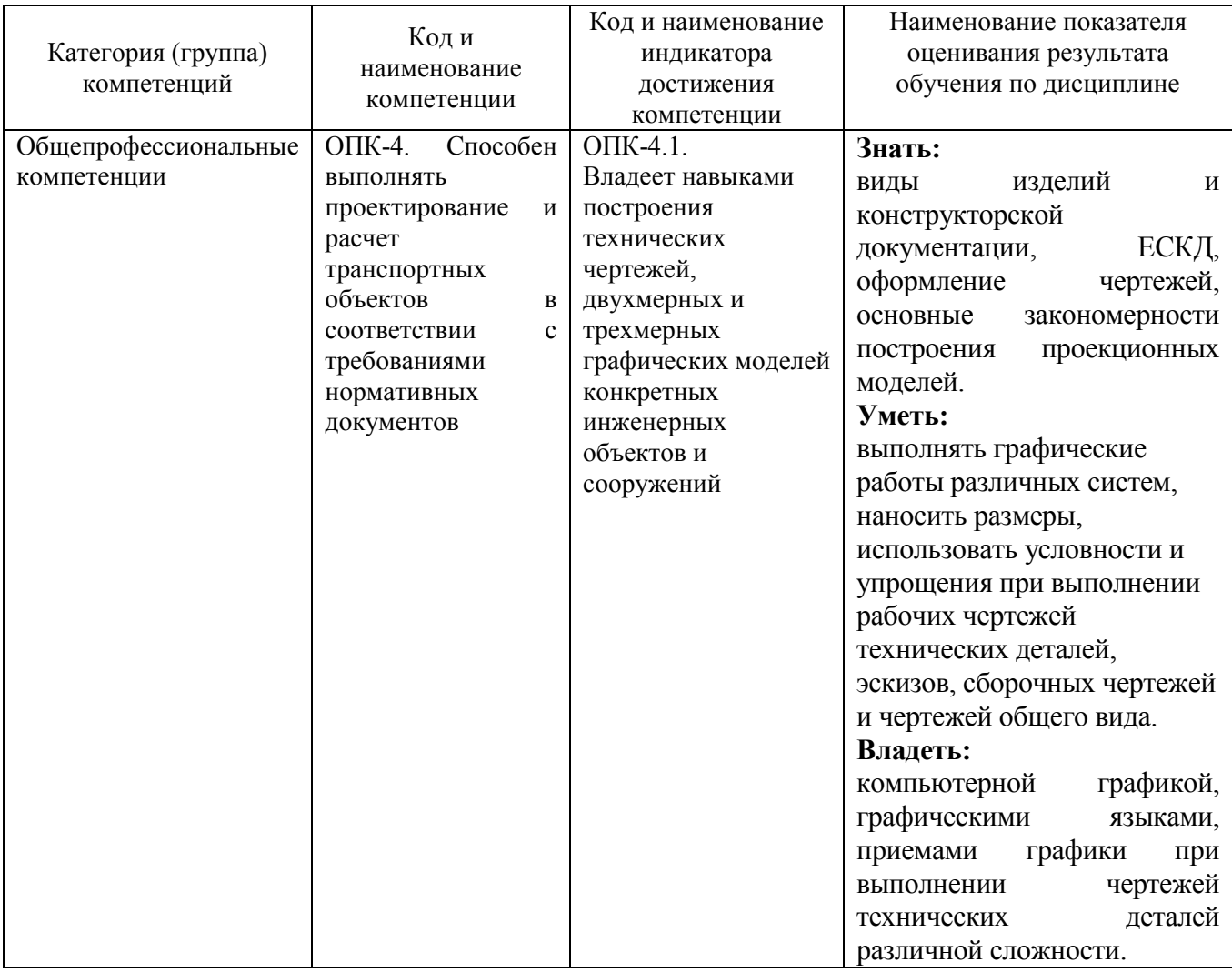

#### **2. МЕСТО ДИСЦИПЛИНЫ В СТРУКТУРЕ ОБРАЗОВАТЕЛЬНОЙ ПРОГРАММЫ**

**1. Компетенция** ОПК-4. Способен выполнять проектирование и расчет транспортных объектов в соответствии с требованиями нормативных документов.

#### Данная компетенция формируется следующими дисциплинами.

 $\overline{a}$ 

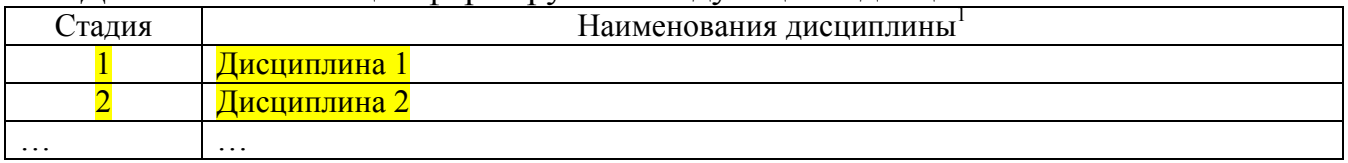

### **3. ОБЪЕМ ДИСЦИПЛИНЫ**

Общая трудоемкость дисциплины составляет 6 зач. единиц, 216 часов. Форма промежуточной аттестации зачет, экзамен.

(экзамен, дифференцированный зачет, зачет)

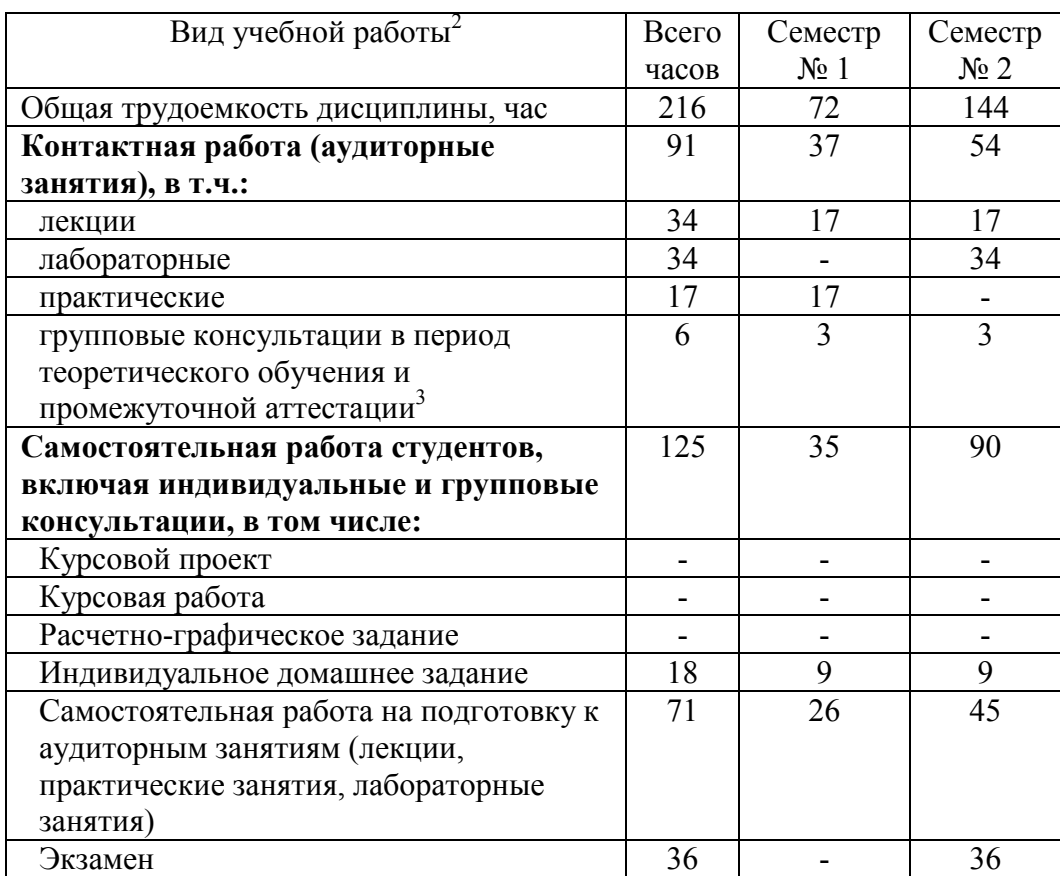

 $\overline{a}$ 

# **4. СОДЕРЖАНИЕ ДИСЦИПЛИНЫ**

### **4.1 Наименование тем, их содержание и объем Курс 1 Семестр 1**

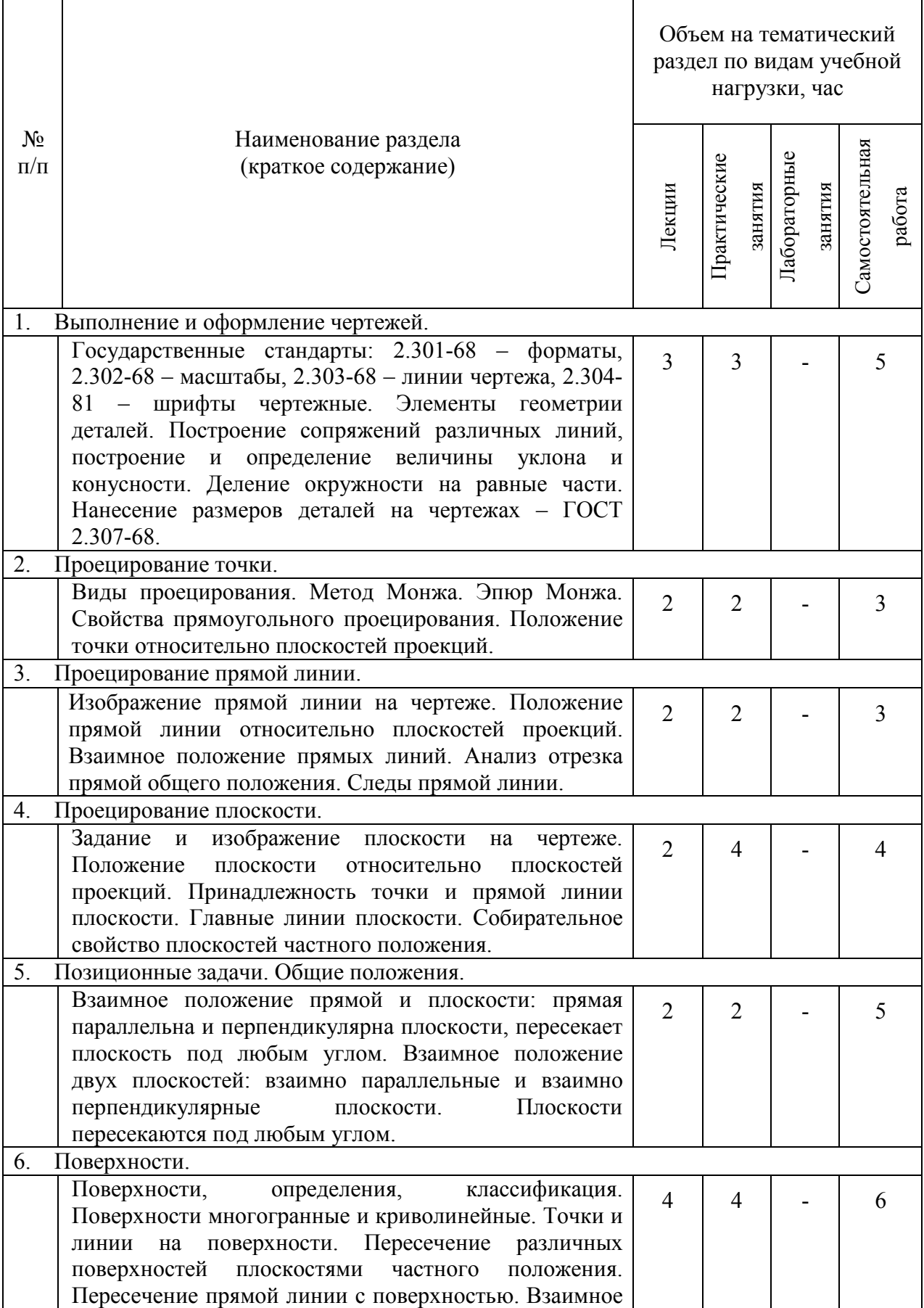

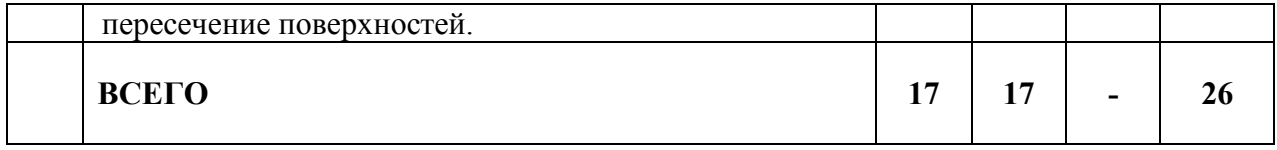

# **Курс 1 Семестр 2**

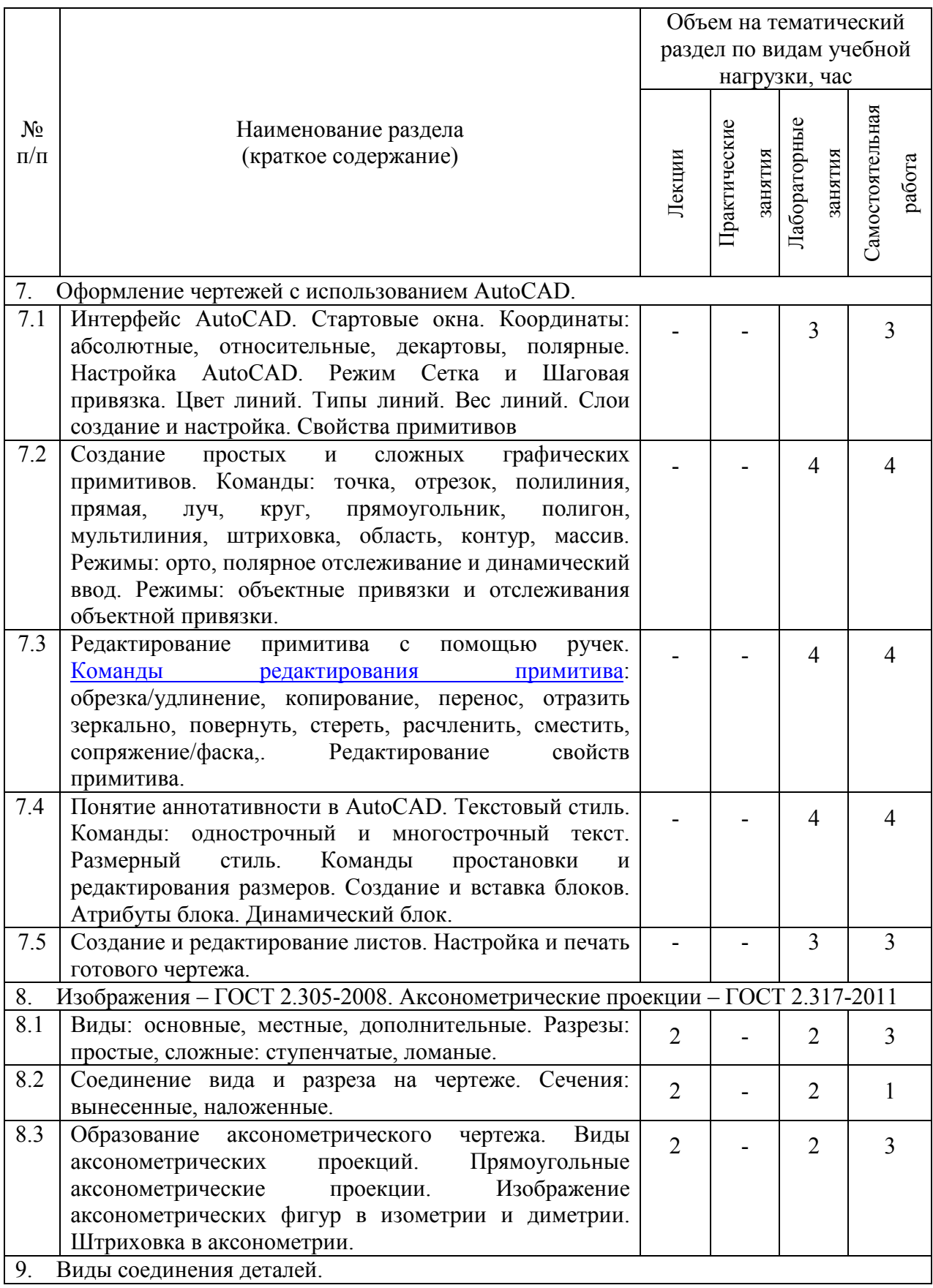

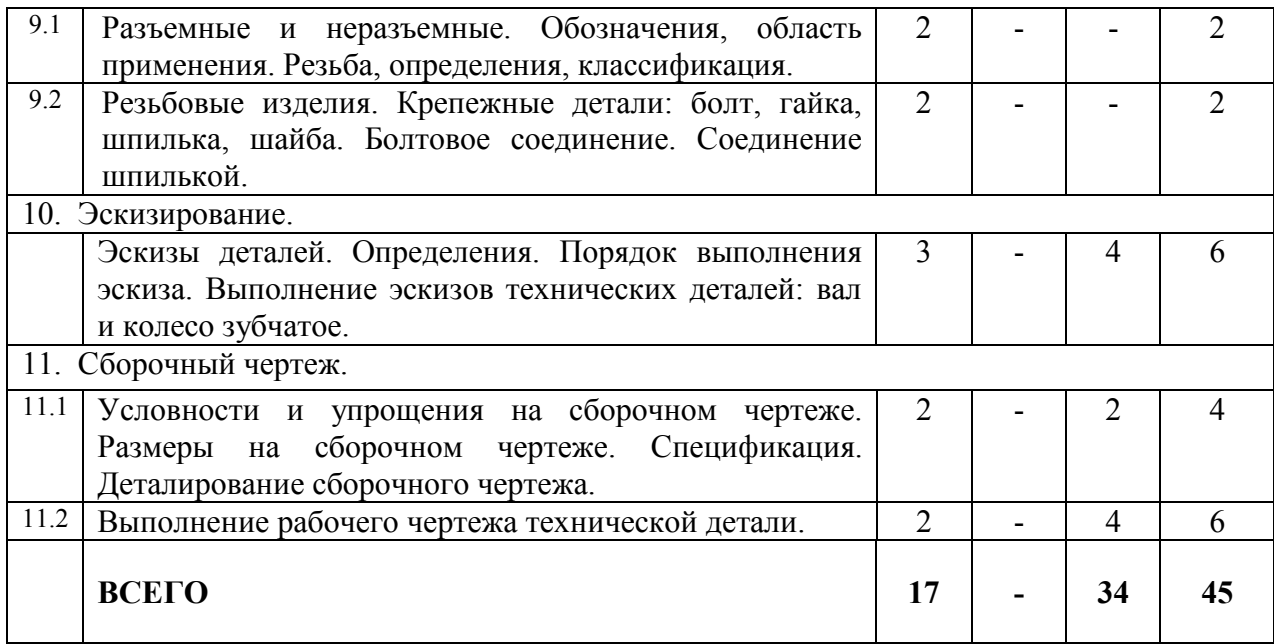

### **4.2.** С**одержание практических (семинарских) занятий**

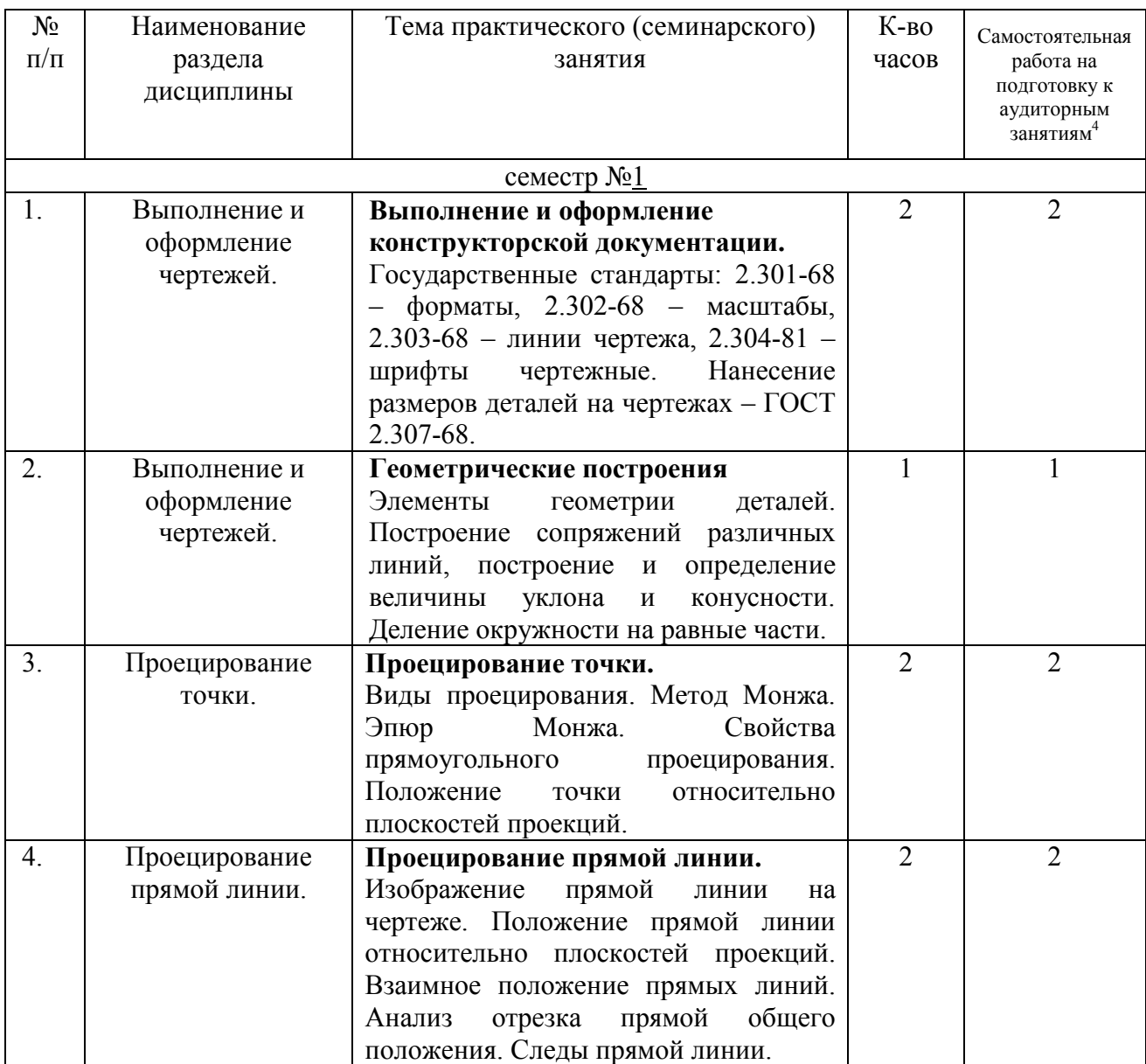

4 Количество часов самостоятельной работы для подготовки к практическим занятиям

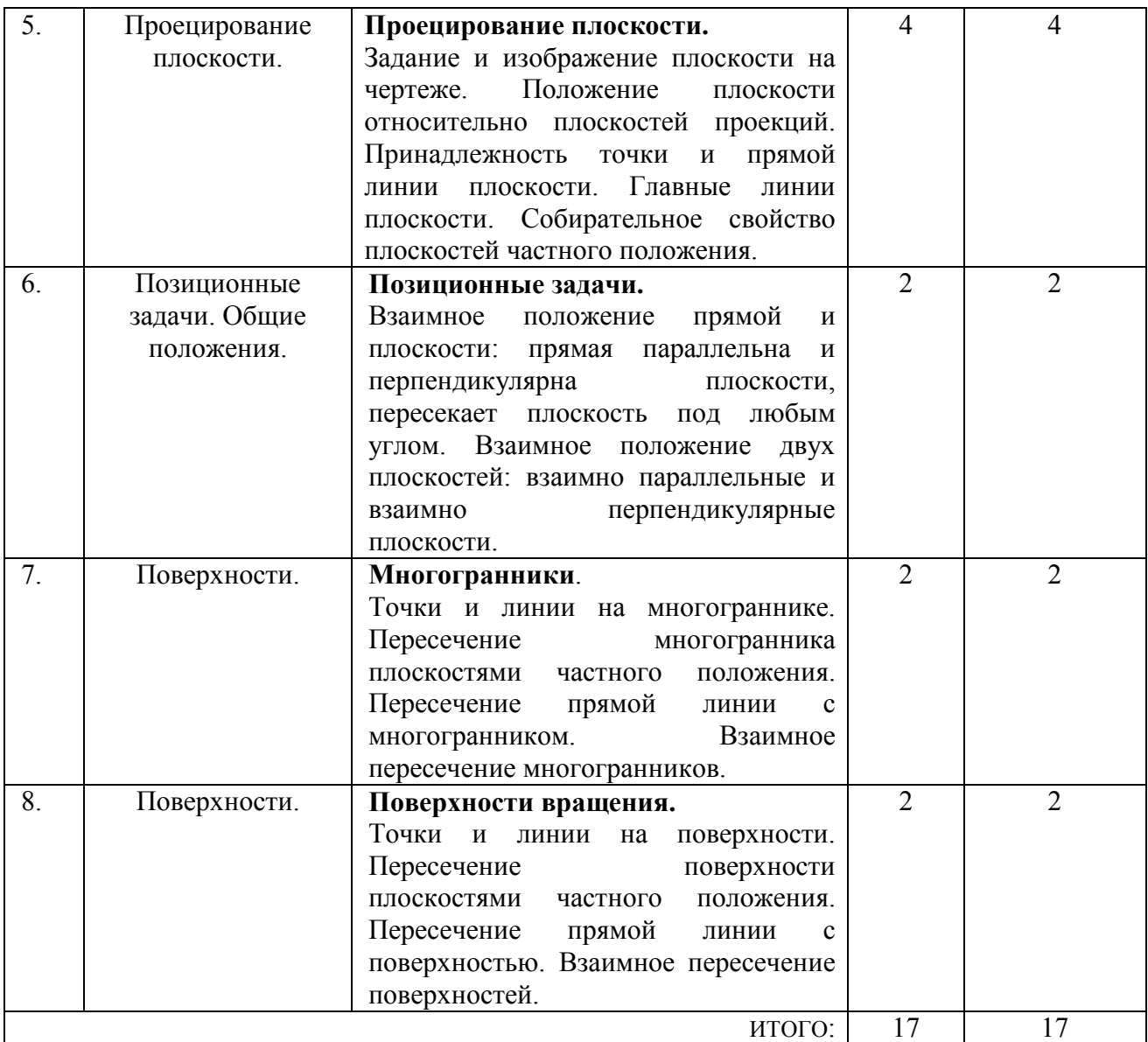

# **4.3. Содержание лабораторных занятий**

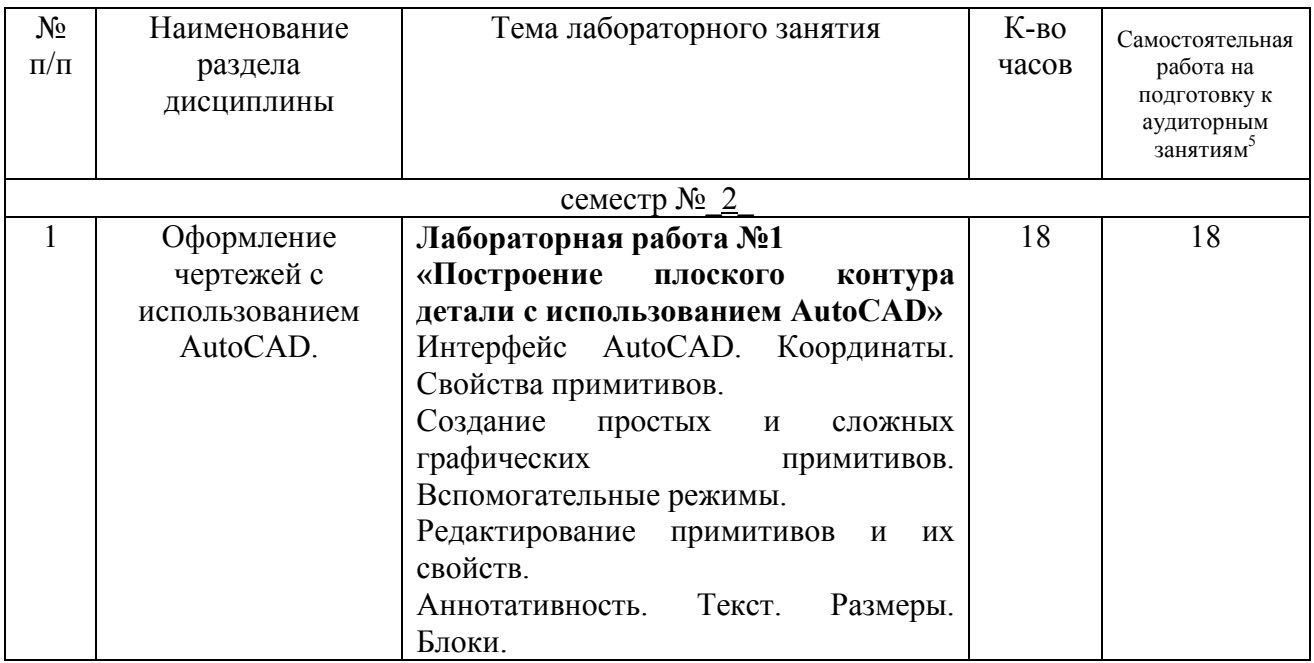

 $\overline{a}$ 

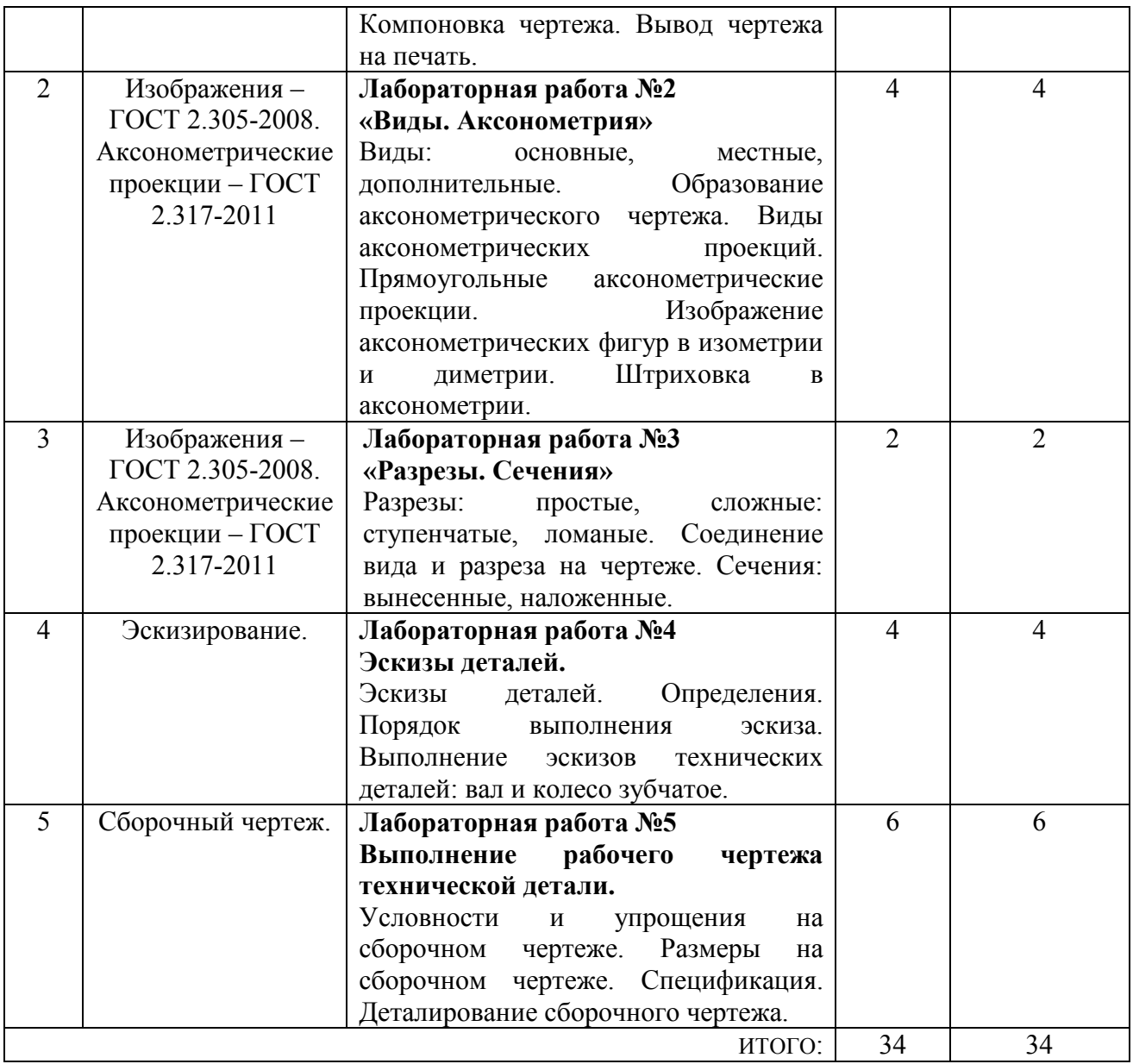

#### **4.4. Содержание курсового проекта/работы<sup>6</sup>**

Выполнение курсового проекта/работы по дисциплине «Начертательная геометрия и компьютерная графика» не предусмотрено учебным планом.

#### **4.5. Содержание расчетно-графического задания, индивидуальных домашних заданий**<sup>7</sup>

В процессе выполнения расчетно-графического задания, индивидуальных домашних заданий осуществляется контактная работа обучающегося с преподавателем. Консультации проводятся в аудитория и/или посредствам электронной информационно-образовательной среды университета.

На выполнение ИДЗ в 1-ом семестре по дисциплине «Начертательная геометрия и компьютерная графика» предусмотрено 9 часов самостоятельной

 $\overline{a}$ 

работы студента.

**Цель задания:** используя алгоритмы решения задач научиться определять точку и линию пересечения геометрических образов пространства; научиться определять линию пересечения двух плоскостей; научиться работать со справочной литературой, с ГОСТами ЕСКД.

**Состав и объем задания**. ИДЗ состоит из 2-х форматов А3. Лист №1 – «Эпюр №1». Задача 1: определить кратчайшее расстояние от точки Е до плоскости АВС. Задача 2: через прямую DF построить плоскость перпендикулярную плоскости АВС, построить линию пересечения плоскостей и определить видимость взаимного пересечения. Лист №2 – «Эпюр №2». Задача 1: построить линию пересечения двух поверхностей вращения методом секущих плоскостей.

**Оформление индивидуального домашнего задания**. Задание выполняется строго по варианту. Варианты задания соответствуют порядковому номеру студента в учебном журнале группы. Задание на форматах выполняется студентом вначале только в тонких линиях, предоставляется преподавателю для проверки и только после устранения неточностей, ошибок студент приступает к оформлению (обводке) задания. Альбом индивидуального домашнего задания должен иметь титульный лист определенного образца. Срок сдачи (защиты) ИДЗ определяется преподавателем.

*Типовые варианты заданий* 

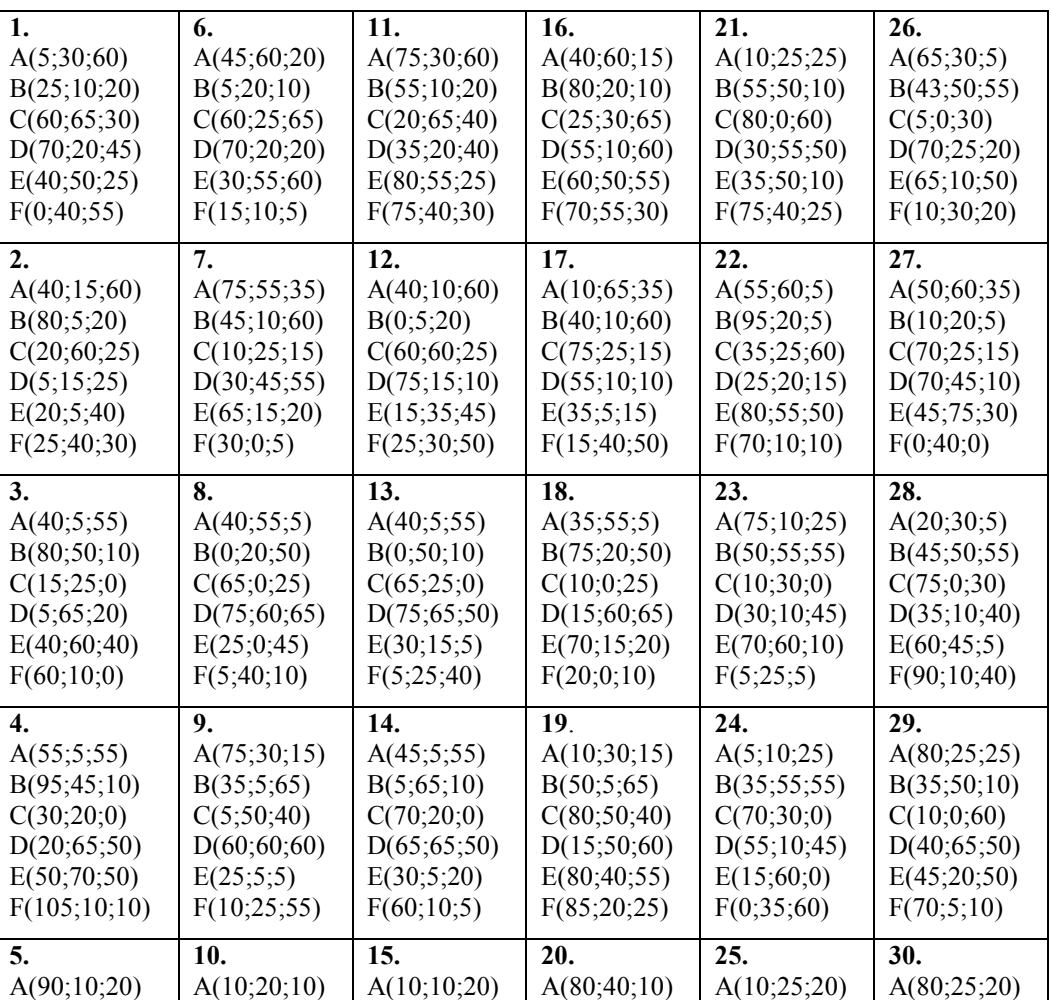

*лист №1 – «Эпюр №1»* 

| B(35:10:60)   | B(55:50:10)   | B(55;10;50)   | B(35;70;10) | B(75:5:60)  | B(35;10;50) |
|---------------|---------------|---------------|-------------|-------------|-------------|
| C(10;60;0)    | C(80;0;60)    | C(80:50:0)    | C(10;20;60) | C(80;60;0)  | C(10;60;0)  |
| D(60; 45; 50) | D(40; 50; 45) | D(20; 45; 40) | D(70;35;45) | D(30;50;55) | D(50;50;55) |
| E(30;15;30)   | E(35;50;55)   | E(100;30;0)   | E(5;75;20)  | E(45;0;15)  | E(50;5;0)   |
| F(80:5:5)     | F(35;5;5)     | F(65;60;60)   | F(25;30;10) | F(90;35;30) | F(0;30;10)  |
|               |               |               |             |             |             |

*лист №2 – «Эпюр №2»* 

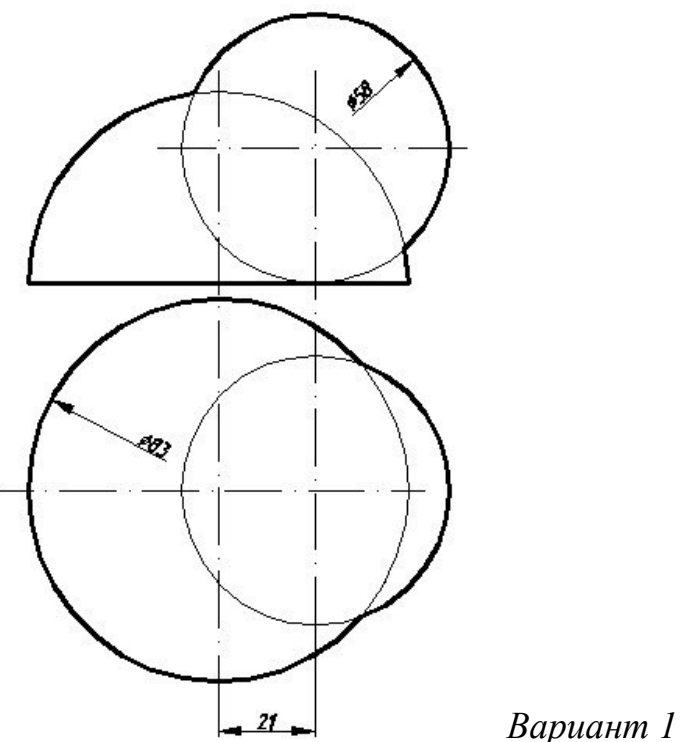

На выполнение ИДЗ во 2-ом семестре по дисциплине «Начертательная геометрия и компьютерная графика» предусмотрено 9 часов самостоятельной работы студента.

**Цель задания:** научиться работать со справочной литературой, с ГОСТами ЕСКД, научиться изображать и обозначать стандартные крепежные детали. Изучить условности и упрощения, допускаемые на сборочном чертеже.

**Состав и объем задания**. Задание выполняется на 1-ом листе формата А3 и 2-х листах формата А4. Лист 1 (формат А3) - Вычертить изображение стандартных крепежных деталей: болт, гайка, шайба, шпилька. Лист 2 (формат А4) - Построить (по варианту) болтовое соединение или соединение шпилькой. Лист 3 (формат А4) - Выполнить спецификацию крепежного соединения.

**Оформление индивидуального домашнего задания**. Задание выполняется строго по варианту. Варианты задания соответствуют порядковому номеру студента в учебном журнале группы. Задание на форматах выполняется студентом вначале только в тонких линиях, предоставляется преподавателю для проверки и только после устранения неточностей, ошибок студент приступает к оформлению (обводке) задания. Альбом индивидуального домашнего задания должен иметь титульный лист определенного образца. Срок сдачи (защиты) ИДЗ определяется преподавателем.

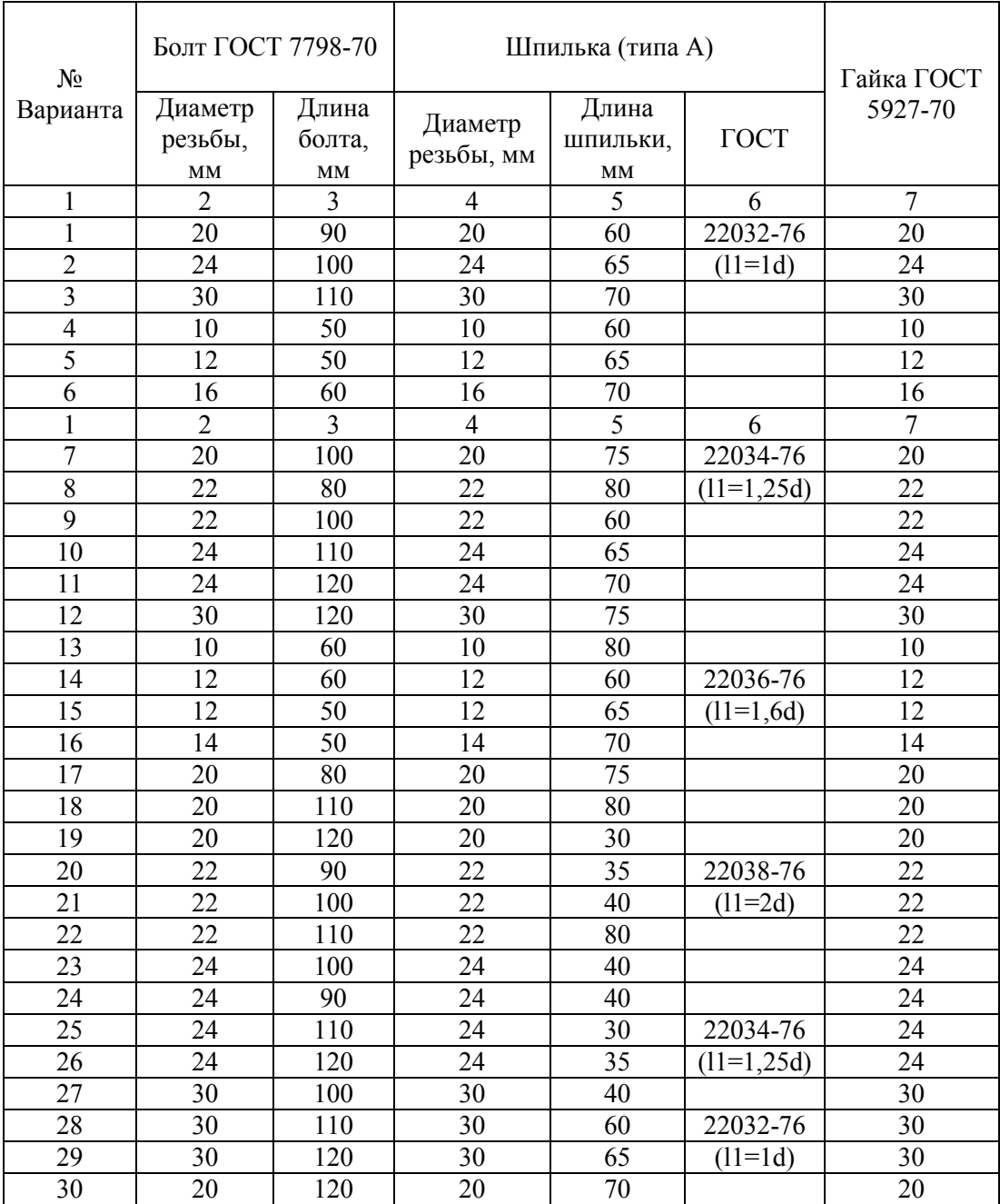

### *Типовые варианты заданий*

#### **5. ОЦЕНОЧНЫЕ МАТЕРИАЛЫ ДЛЯ ПРОВЕДЕНИЯ ТЕКУЩЕГО КОНТРОЛЯ, ПРОМЕЖУТОЧНОЙ АТТЕСТАЦИИ**

#### **5.1. Реализация компетенций**

**1. Компетенция** ОПК-4. Способен выполнять проектирование и расчет

транспортных объектов в соответствии с требованиями нормативных документов.  *(код и формулировка компетенции)*

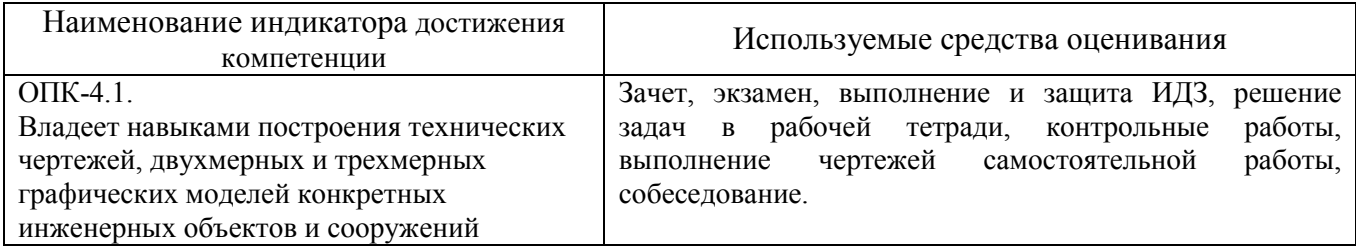

#### **5.2. Типовые контрольные задания для промежуточной аттестации**

#### **5.2.1. Перечень контрольных вопросов (типовых заданий) для дифференцированного зачета**

**Промежуточная аттестация** в конце 1-го семестра осуществляется в форме **зачета** после изучения разделов дисциплины, охватывающих часть по начертательной геометрии.

При проведении зачета зачетный билет, содержащий две задачи по начертательной геометрии, выбирают сами студенты в случайном порядке. Билеты ежегодно утверждаются на заседании кафедры. Для подготовки студенту отводится время в пределах 1 академического часа.

Решение заданий билета выполняется на самом билете с помощью чертежных инструментов.

Зачет принимают два преподавателя кафедры в присутствии студентов группы.

**Промежуточная аттестация** в конце 2-го семестра осуществляется в форме **экзамена** после изучения разделов дисциплины, охватывающих часть по черчению.

При проведении экзамена, экзаменационный билет, содержащий два задания по черчению, выбирают сами студенты в случайном порядке. Билеты ежегодно утверждаются на заседании кафедры. Для подготовки студенту отводится время в пределах 1 академического часа.

Решение заданий билета выполняется на самом билете с помощью чертежных инструментов.

Зачет принимают два преподавателя кафедры в присутствии студентов группы.

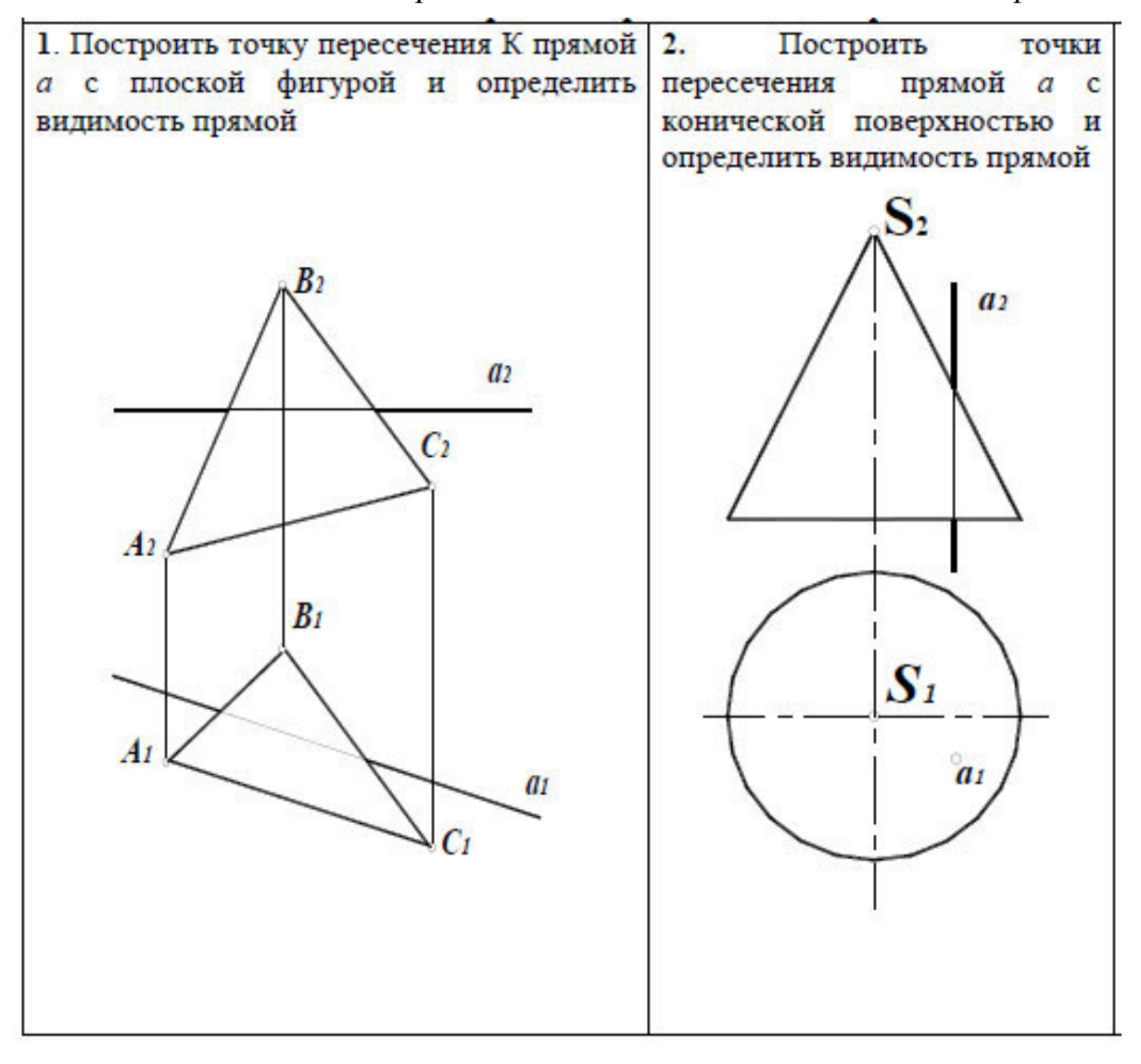

Министерство образования и науки РФ

есператьное государственное бюдистное образовательное учреждение выемето профессионального образования<br>Белгородский Государственный Технологический Университет им. В.Г. Шухова Кафедра начертательной геометрии и графики Дисциплина "Начертательная геометрия и компьютерная графика"<br>Направление 23.05.06 - Наземные транспортно-технологические комплексы

#### ЭКЗАМЕНАЦИОННЫЙ БИЛЕТ №1

1. Построить три вида модели. Главный вид взять по стрелке А. Проставить размеры на трех видах равномерно.

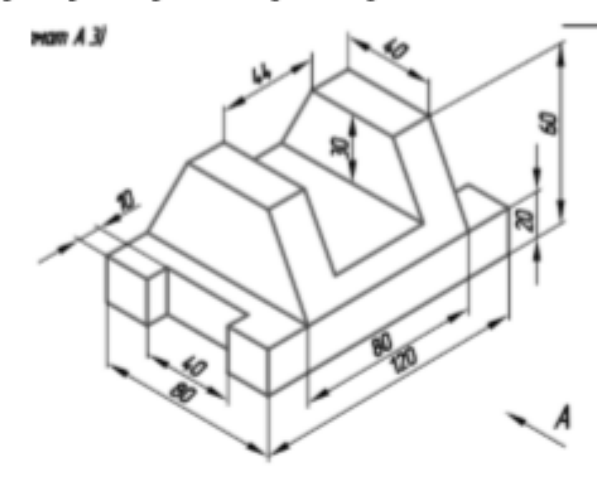

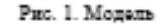

2. Построить аксонометрическую проекцию модели (Рис.1) с построением линий невидимого контура.

3. Даны два вида деталей: главный вид и вид слева. Определите вид сверху из предложенных вариантов.

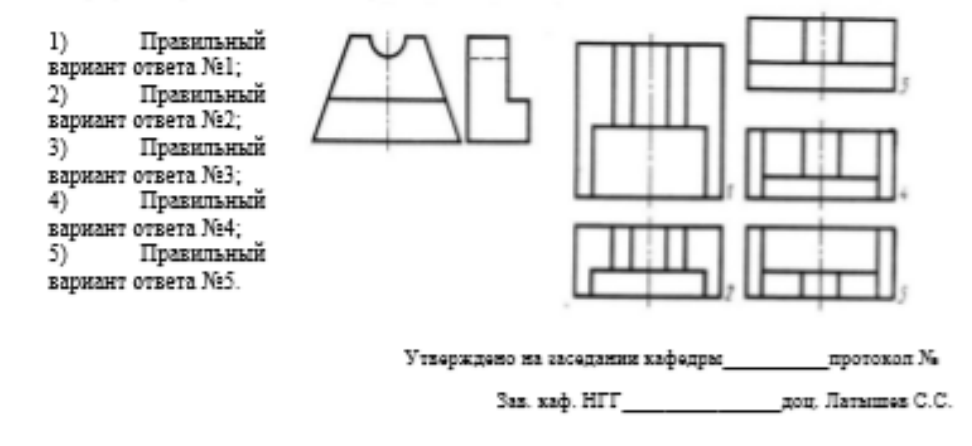

#### **5.2.2. Перечень контрольных материалов для защиты курсового проекта/ курсовой работы**

Выполнение курсового проекта/работы по дисциплине «Начертательная геометрия и компьютерная графика» не предусмотрено учебным планом.

#### **5.3. Типовые контрольные задания (материалы) для текущего контроля в семестре**

**Текущий контроль** осуществляется в течение семестра в форме выполнения

и защиты ИДЗ, решения задач в рабочей тетради, контрольных работ, выполнения чертежей самостоятельной работы, собеседование.

**Защита ИДЗ в 1 семестре** 

Лист №1 «Эпюр №1».

Защита представляет собой решение задач по темам: взаимное положение прямой и плоскости: прямая параллельна и перпендикулярна плоскости, пересекает плоскость под любым углом; взаимное положение двух плоскостей: взаимно параллельные и взаимно перпендикулярные плоскости; плоскости пересекаются под любым углом.

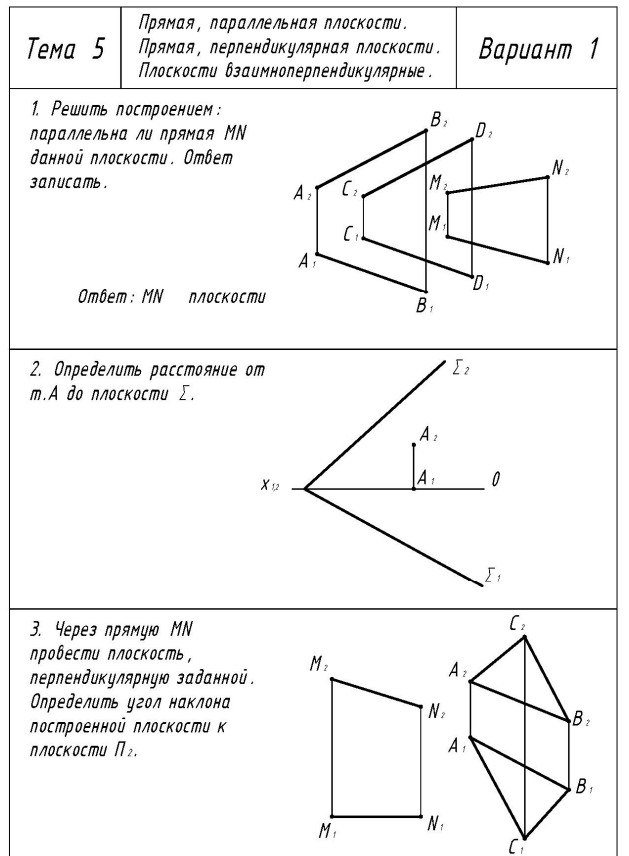

#### Лист №3 «Эпюр №2».

Защита представляет собой построение точек и линий на заданной поверхности. Защиту следует выполнять на листе с выполненными построениями по своему варианту.

#### **Защита ИДЗ во втором семестре**

Защита представляет собой устный опрос по вопросам разделов «Виды соединения деталей» и «Сборочный чертеж».

#### **Рабочая тетрадь**

Рабочая тетрадь по разделам начертательной геометрии и инженерной графики предназначена для проработки и закреплении студентами лекционного материала, самостоятельной работы дома, на консультациях и практических занятиях. Данное учебно-практическое пособие выдается каждому студенту на первом практическом занятии. В рабочей тетради представлены упражнения и задачи разного уровня сложности по начертательной геометрии и инженерной графике для самостоятельной и аудиторной работы студентов, перед каждым разделом перечень контрольных вопросов для освоения материала. Рабочая тетрадь позволяет интенсифицировать учебный процесс, экономить время

студентов на занятии, а также экономит время студентов при самостоятельной работе по данному курсу.

Правильность выполнения и оформления заданий регулярно контролируется преподавателем.

#### МИНИСТЕРСТВО ОБРАЗОВАНИЯ И НАУКИ РОССИЙСКОЙ ФЕДЕРАЦИИ

Белгородский государственный технологический университет им. В. Г. Шухова

Л. С. Уральская, Т. Г. Соболь

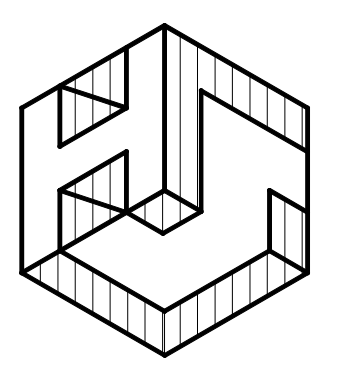

# **Начертательная геометрия Инженерная графика**

**Рабочая тетрадь** 

**Сборник задач** 

Белгород 2017

#### **Контрольные работы**

В ходе изучения дисциплины предусмотрено выполнение 4-х контрольных работ. Контрольные работы проводятся после освоения студентами учебных разделов дисциплины: 1-я контрольная работа – 3 неделя семестра, 2-я контрольная работа – 5 неделя семестра, 3-я контрольная работа – 8 неделя семестра, 4-я контрольная работа – 10 неделя семестра. Контрольная работа выполняются студентами в аудитории, под контролем преподавателя. Продолжительность контрольной работы 10 – 15 минут с конструируемым

#### графическим ответом.

#### *Типовые задания для контрольных работ*

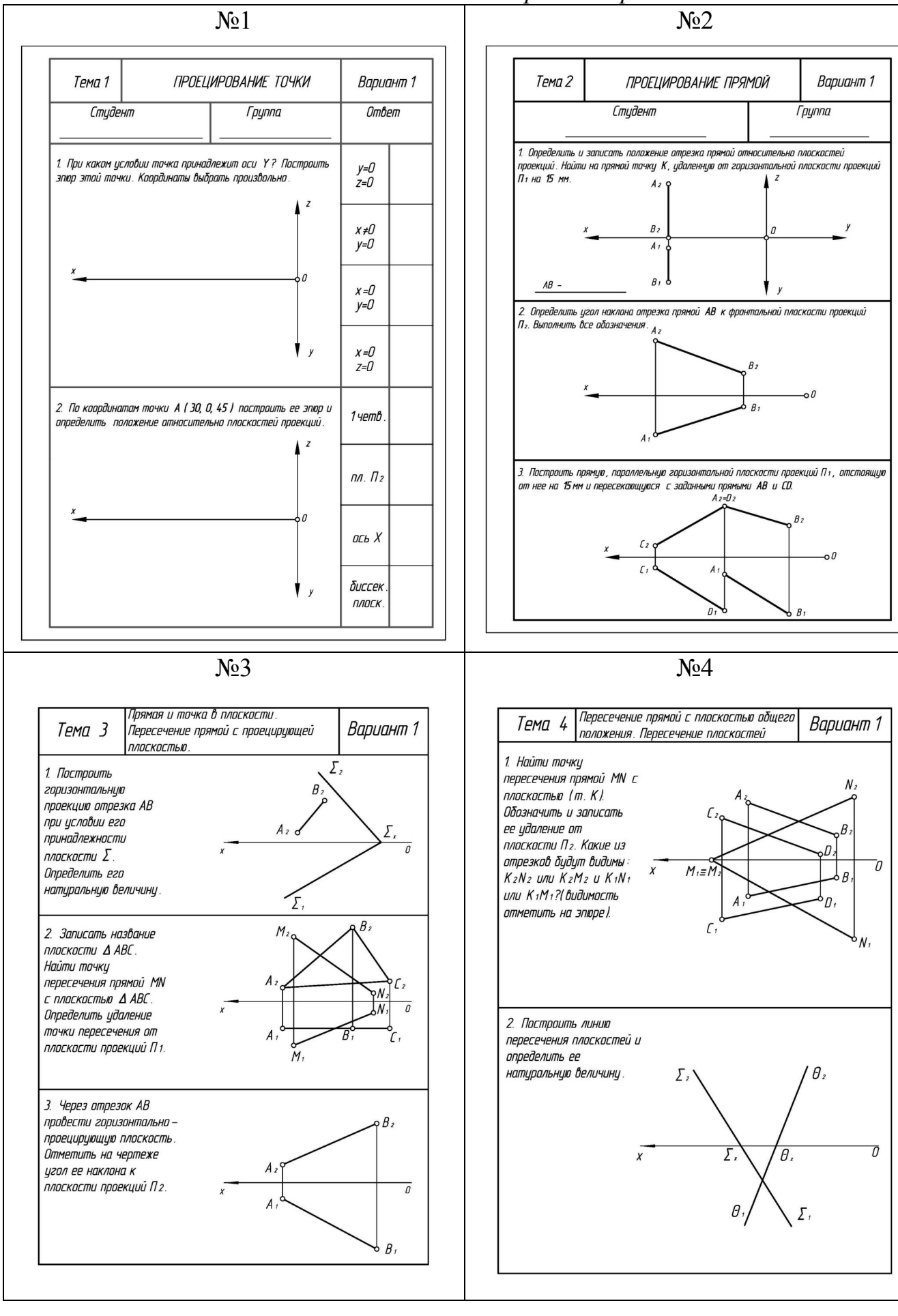

#### **Чертежи самостоятельной работы**

Задания для выполнения чертежей самостоятельной работы выдаются на практических занятиях после прочтения лекции соответствующего раздела и решении типовых задач этого раздела на практическом занятии.

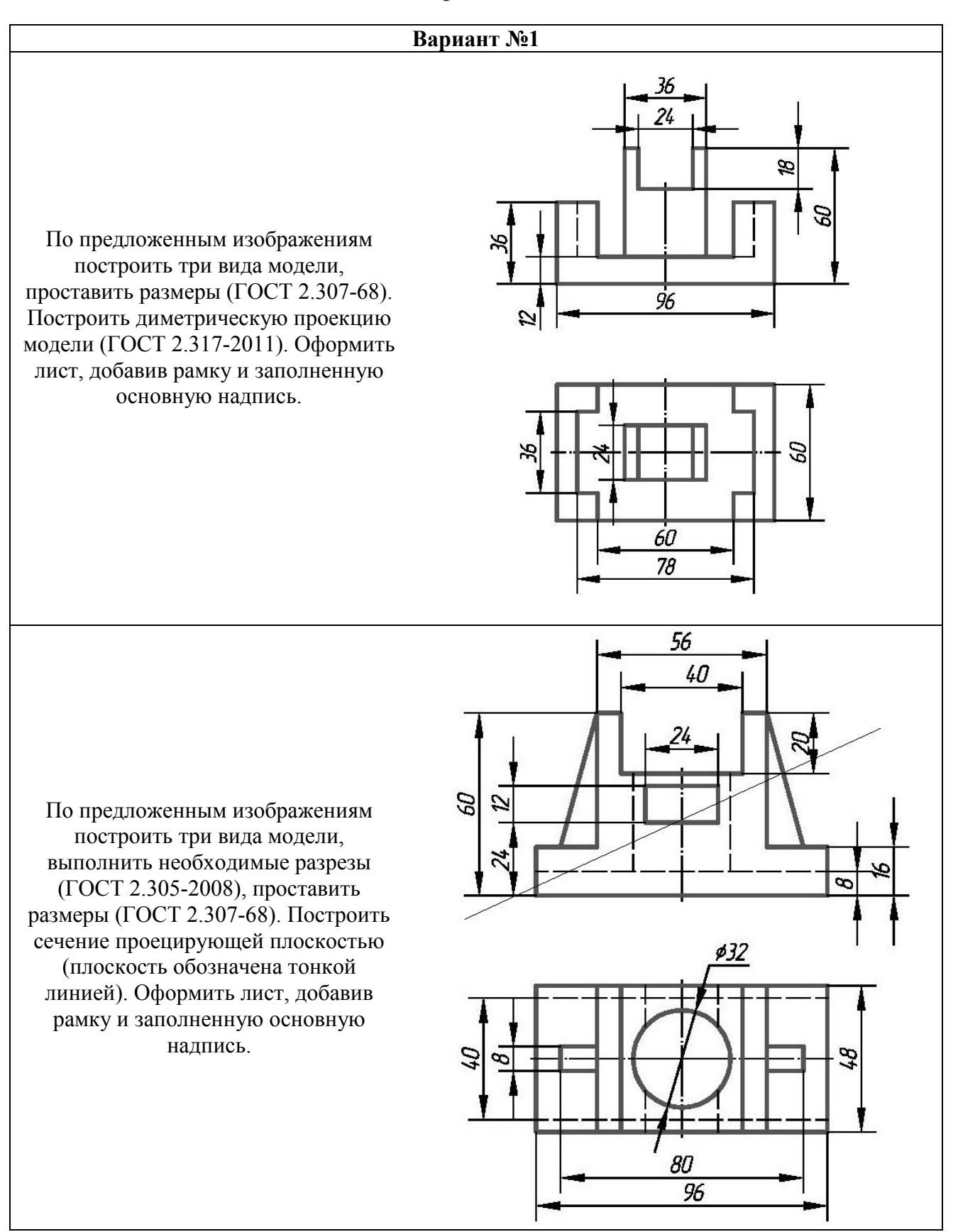

*Типовые варианты заданий* 

#### **Собеседование**

Предполагает опрос студентов на каждом практическом занятии, по изученным разделам дисциплины.

Примерный перечень контрольных вопросов для опроса на практических занятиях представлен ниже.

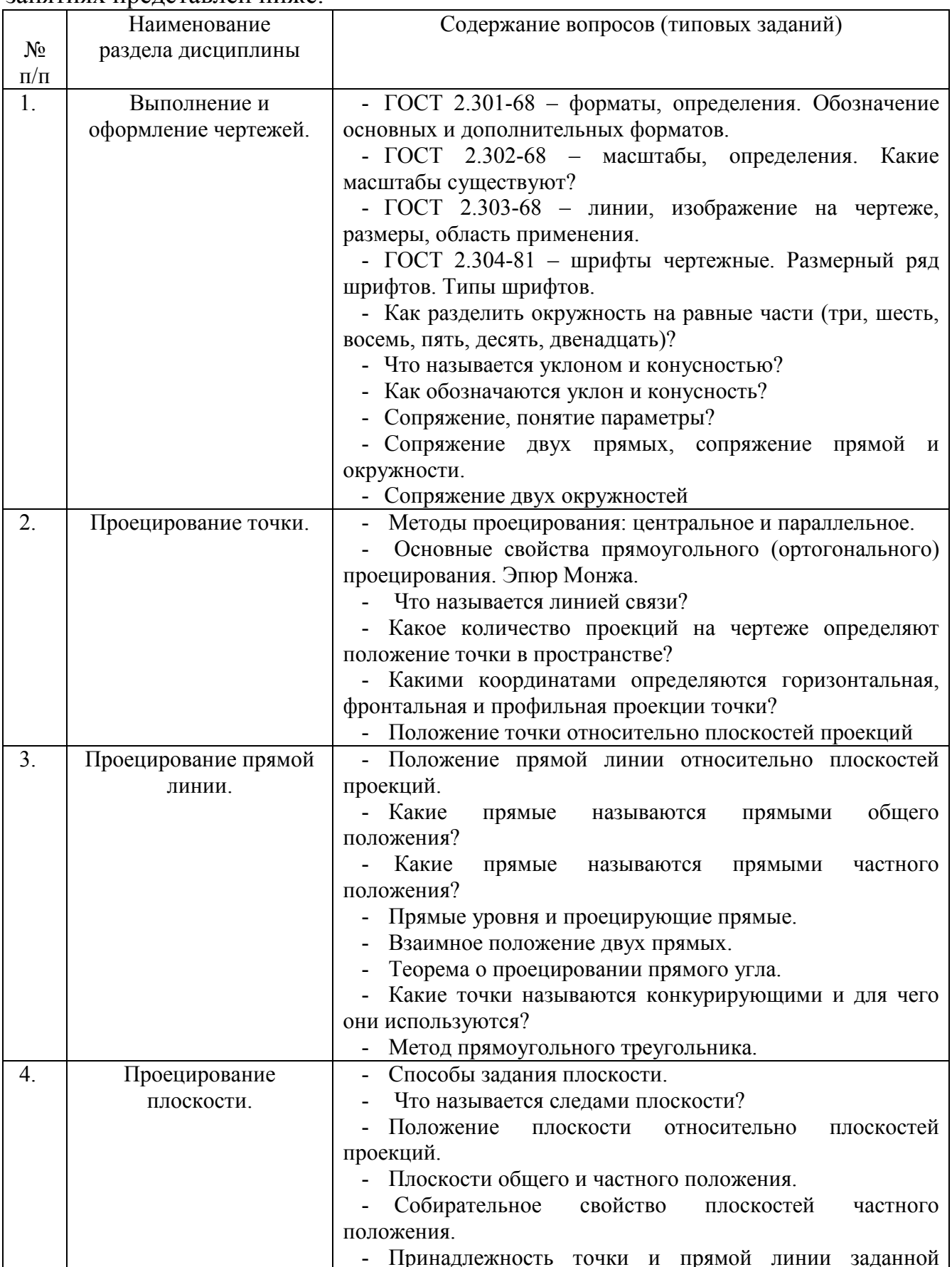

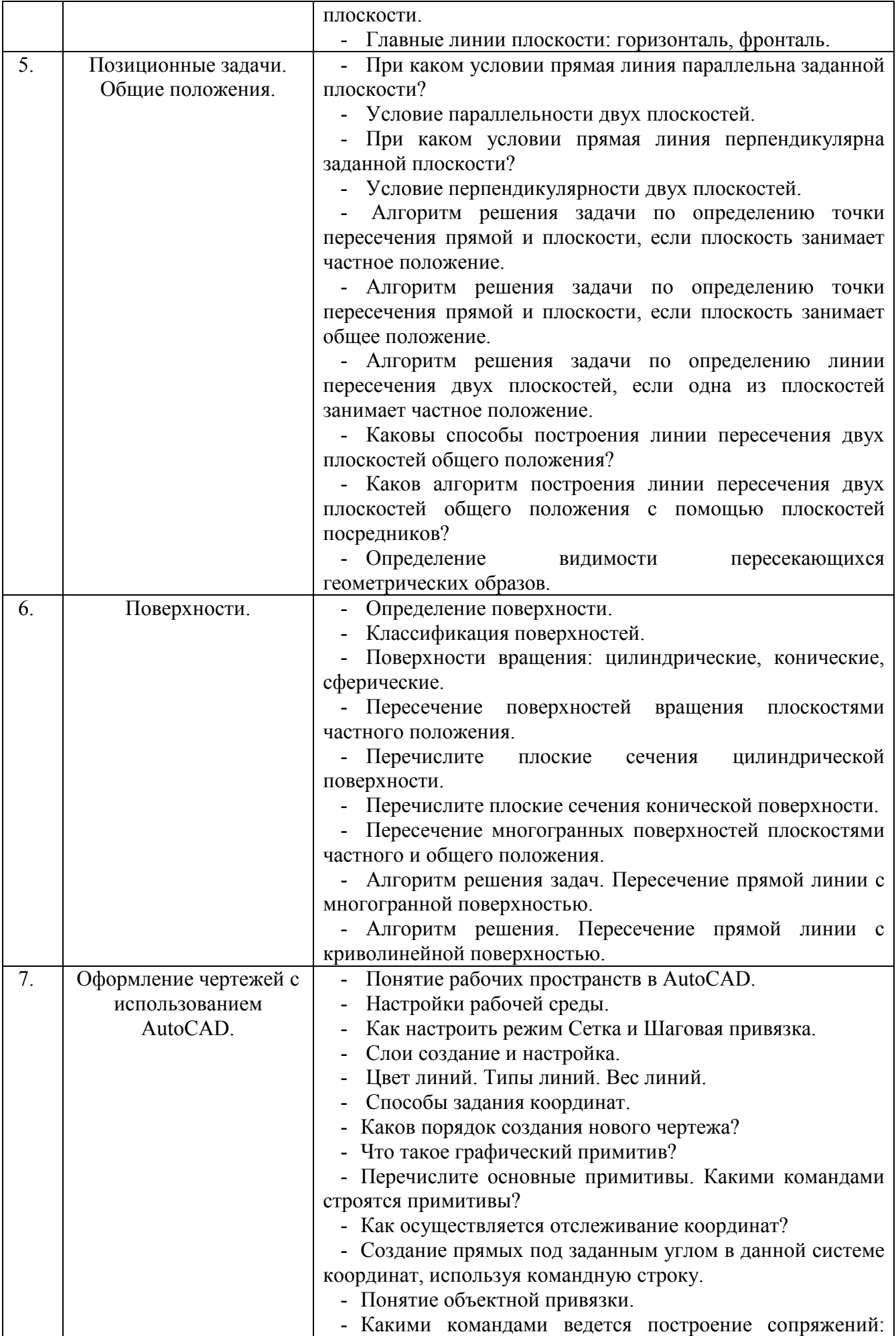

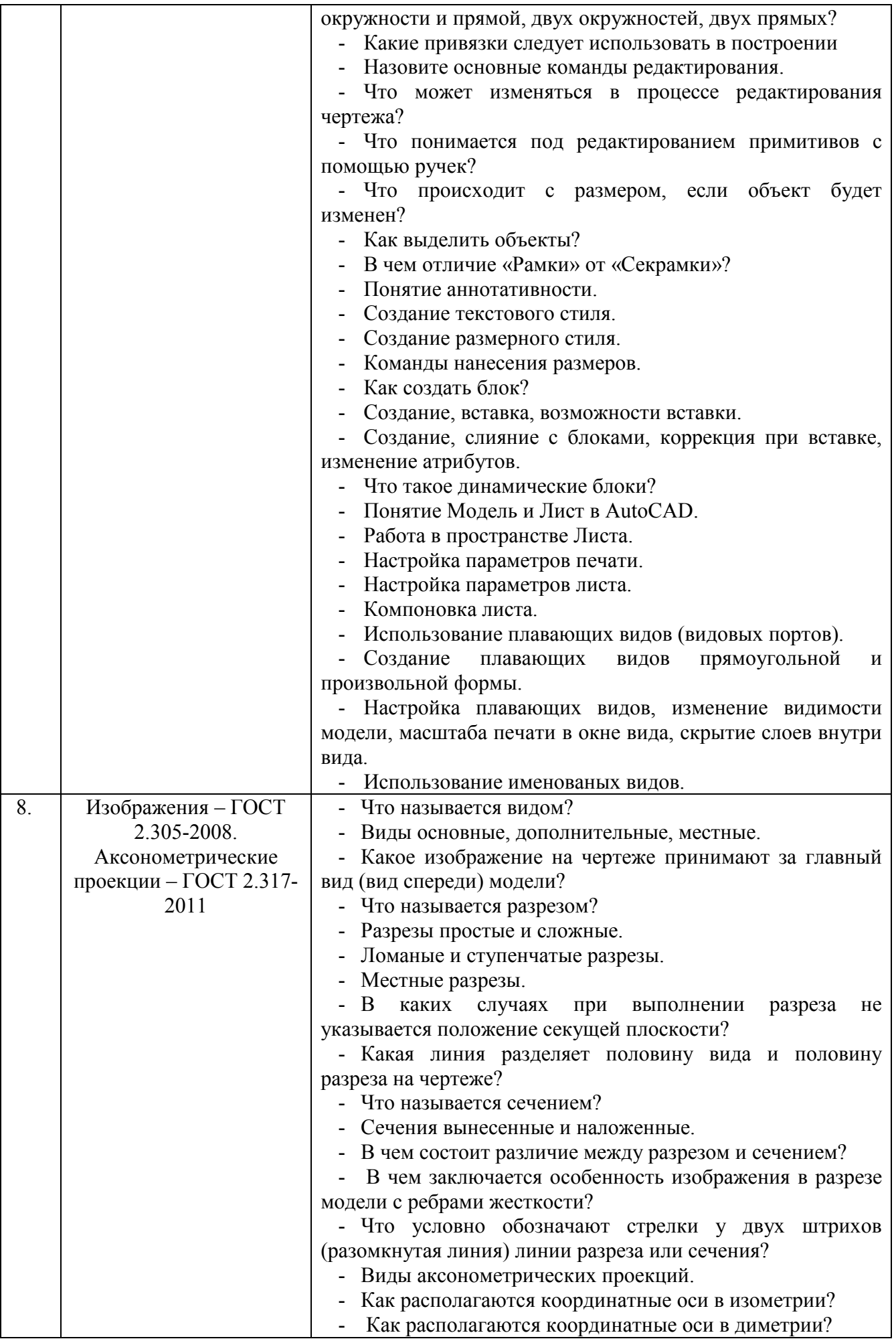

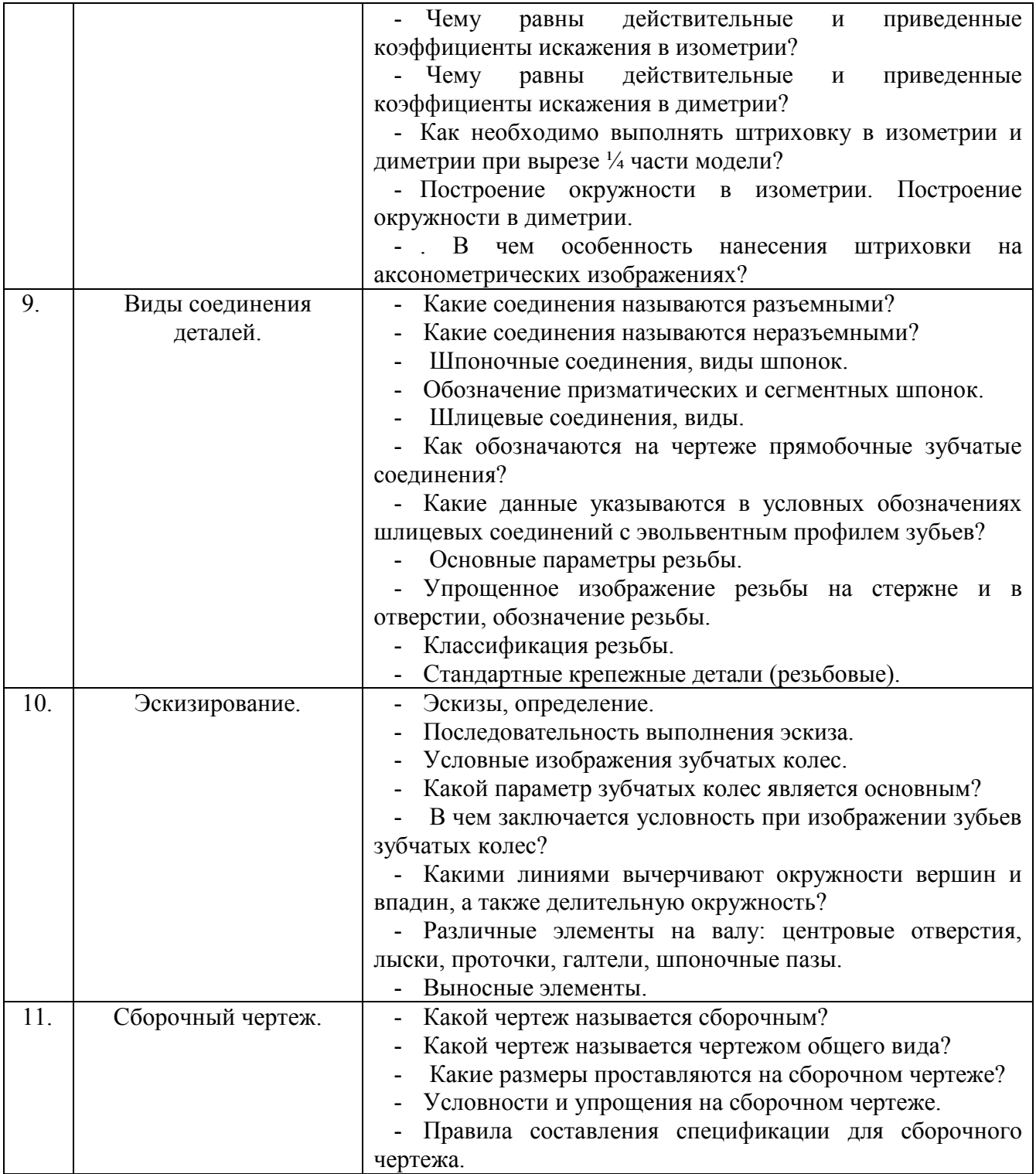

#### **5.4. Описание критериев оценивания компетенций и шкалы оценивания**

При промежуточной аттестации в форме экзамена, используется следующая шкала оценивания: 2 – неудовлетворительно, 3 – удовлетворительно, 4 – хорошо,  $5 -$ отлично $^8$ .

Критериями оценивания достижений показателей являются:

 $\overline{a}$ 

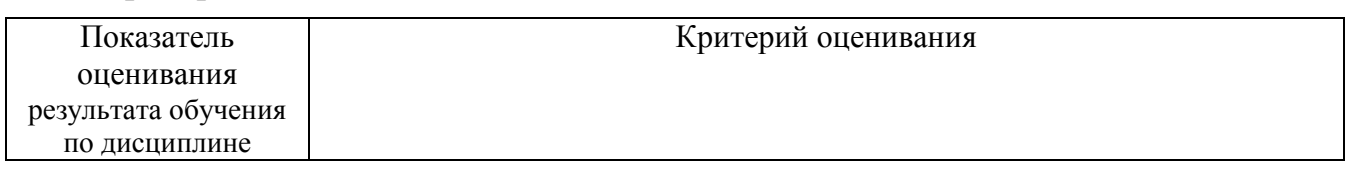

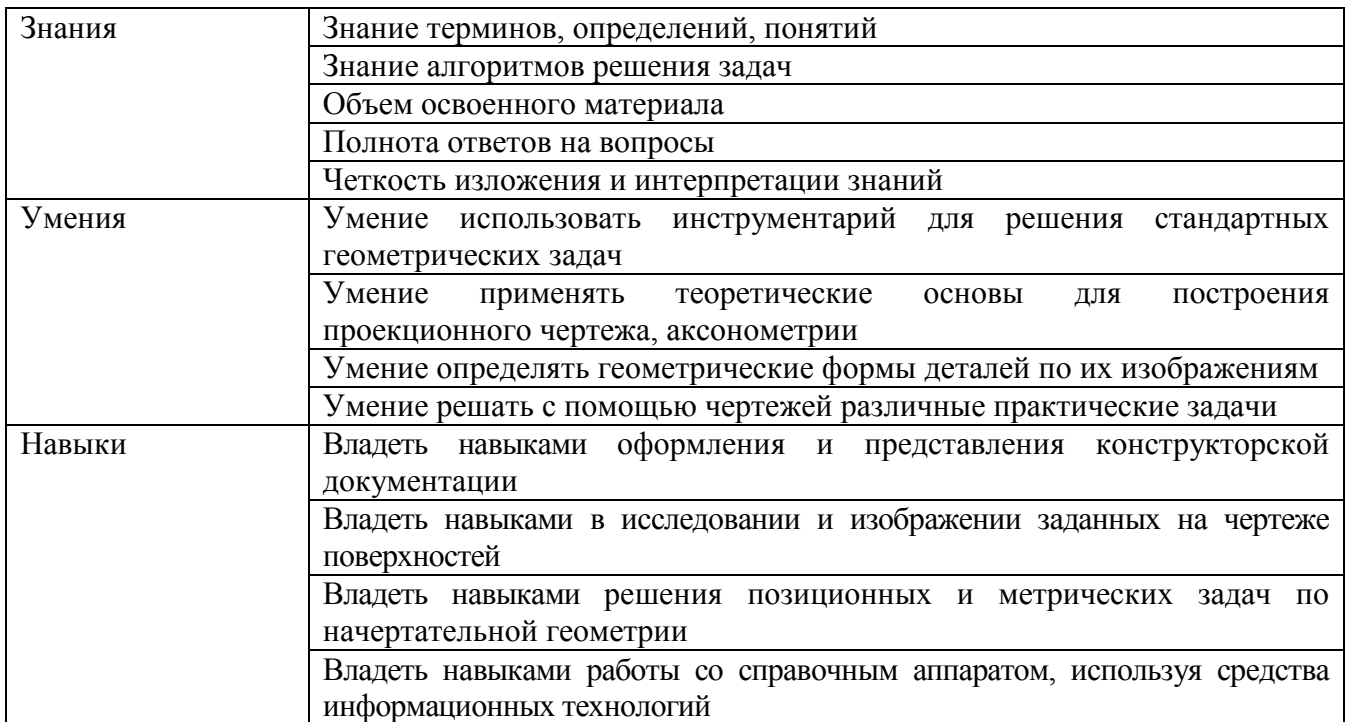

Оценка преподавателем выставляется интегрально по всем показателям и критериям оценивания.

Оценка сформированности компетенций по показателю Знания .

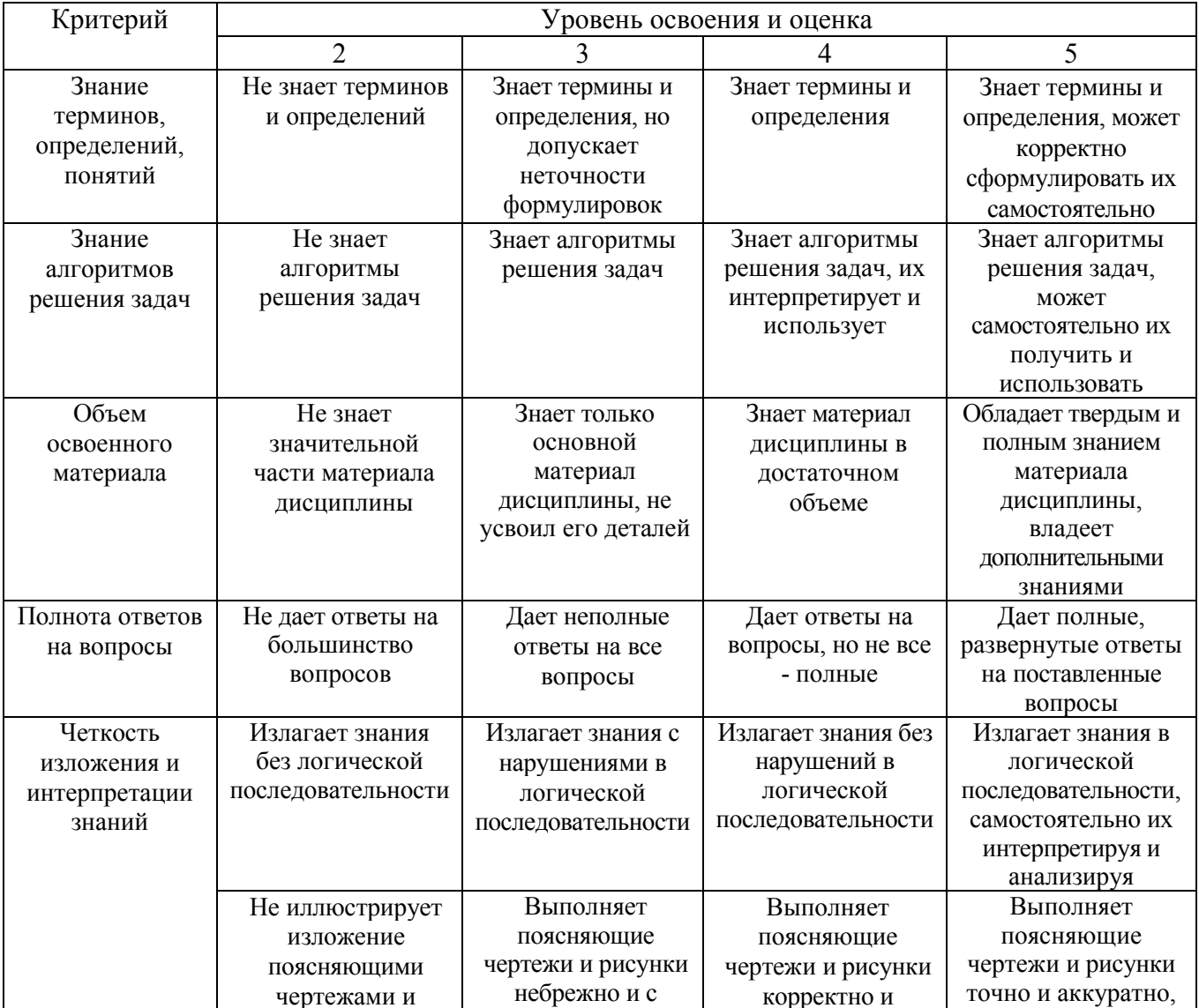

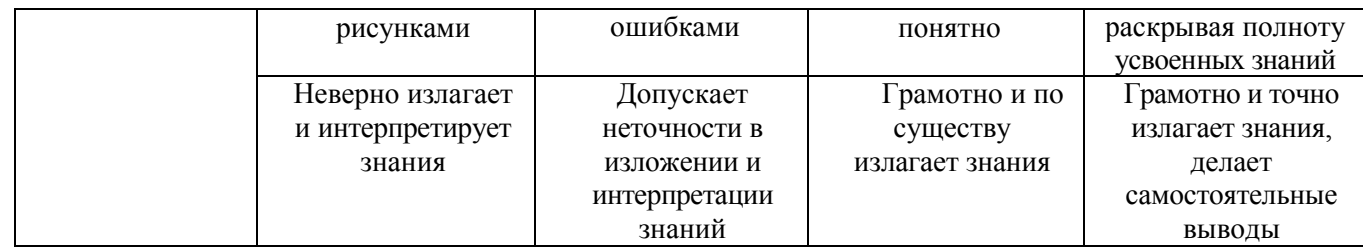

### Оценка сформированности компетенций по показателю Умения.

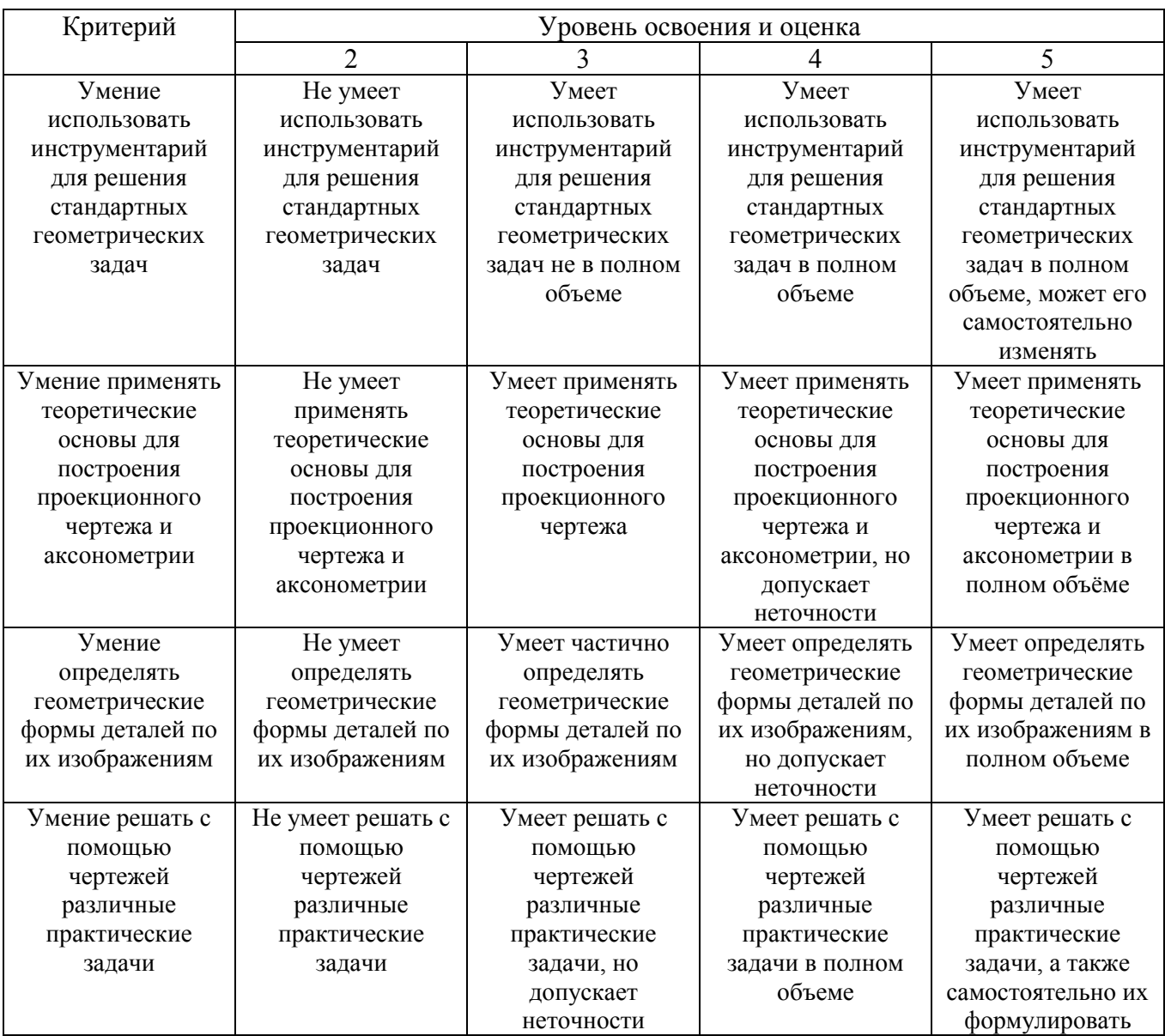

# Оценка сформированности компетенций по показателю Навыки.

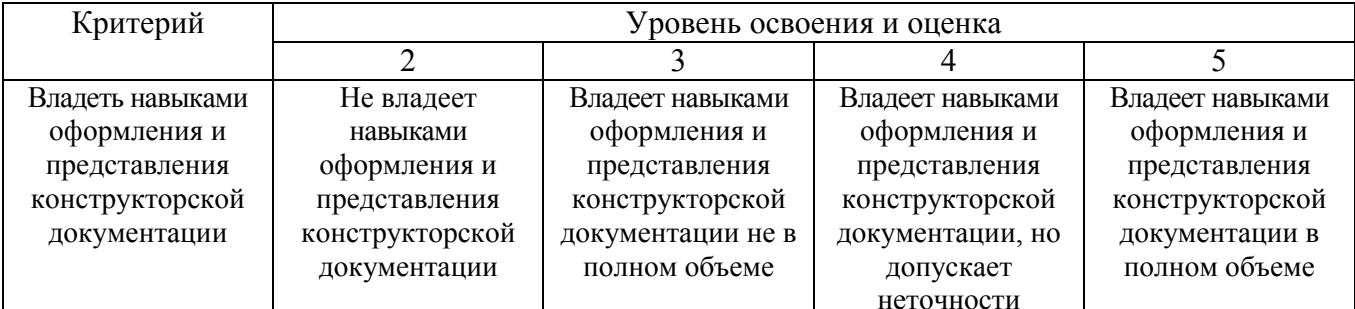

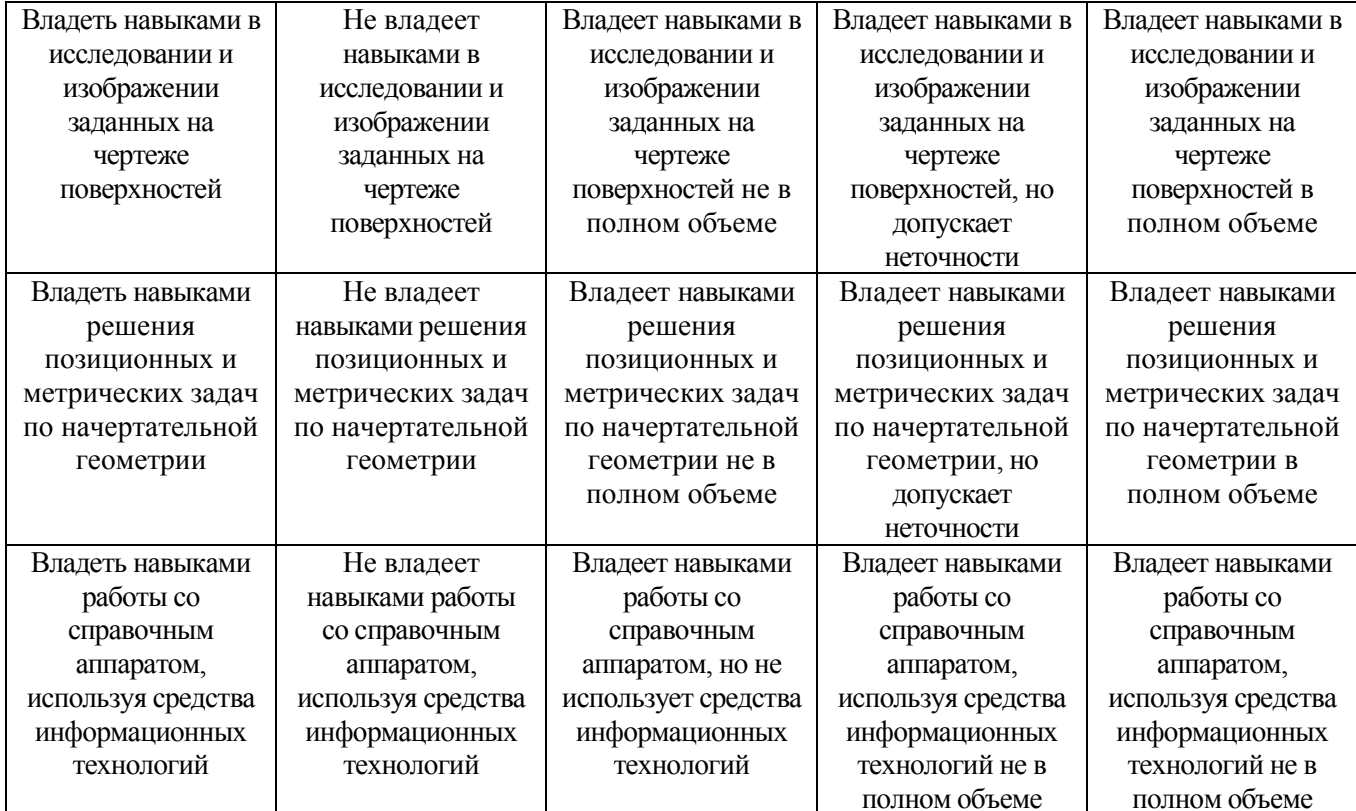

### **6. МАТЕРИАЛЬНО-ТЕХНИЧЕСКОЕ И УЧЕБНО-МЕТОДИЧЕСКОЕ ОБЕСПЕЧЕНИЕ**

### **6.1. Материально-техническое обеспечение**

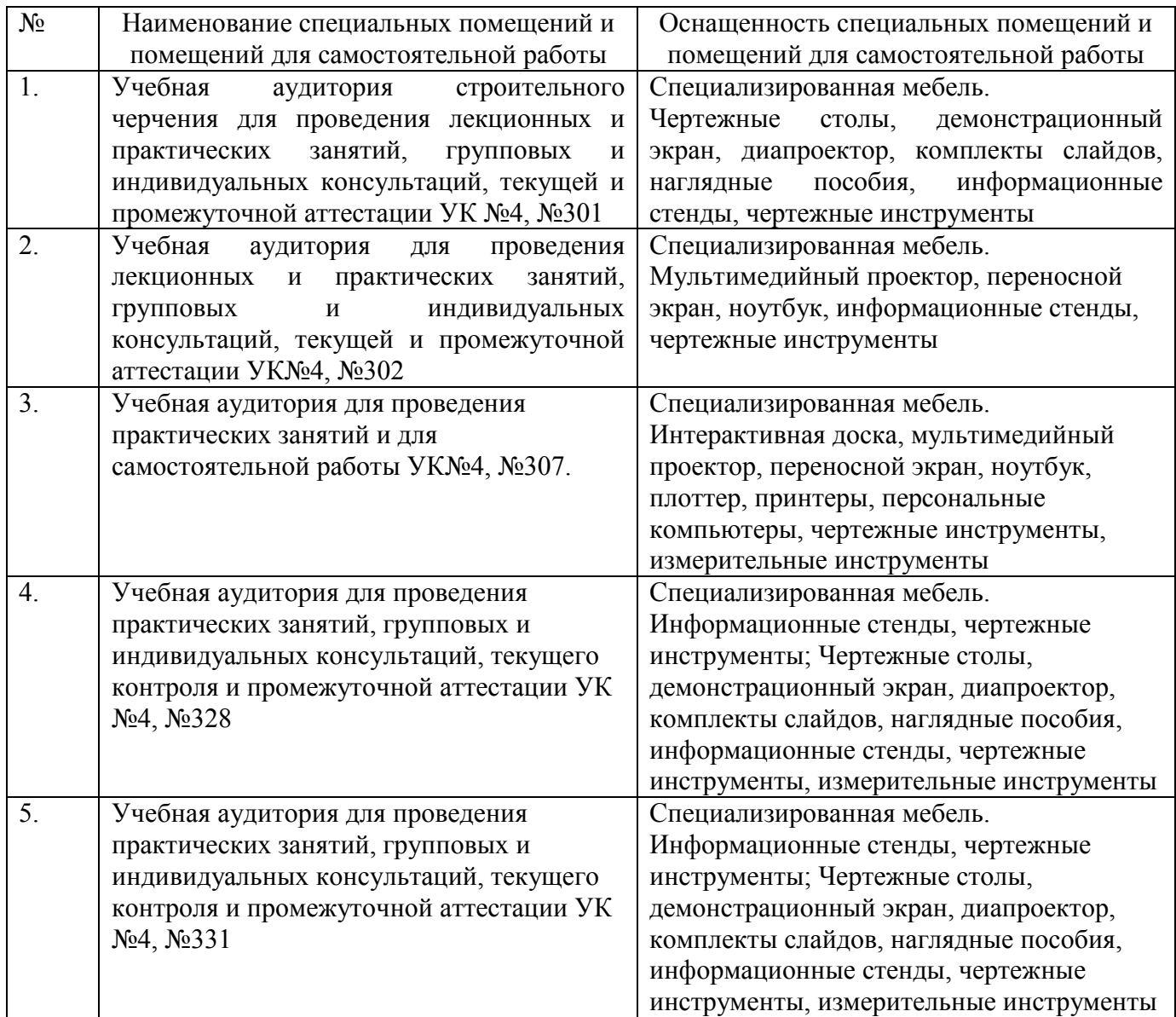

### **6.2. Лицензионное и свободно распространяемое программное обеспечение**

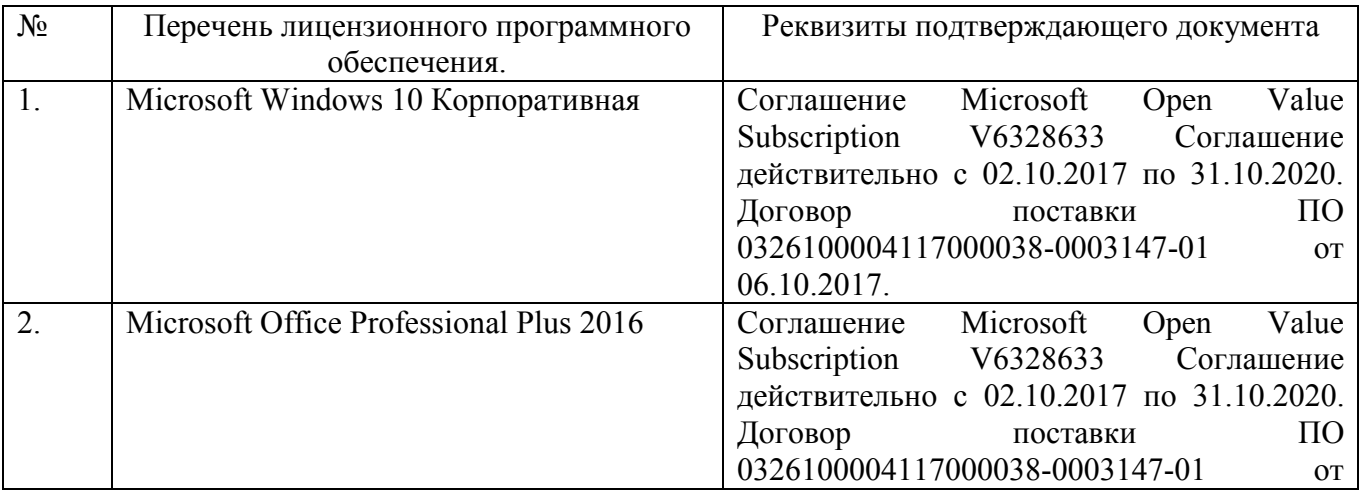

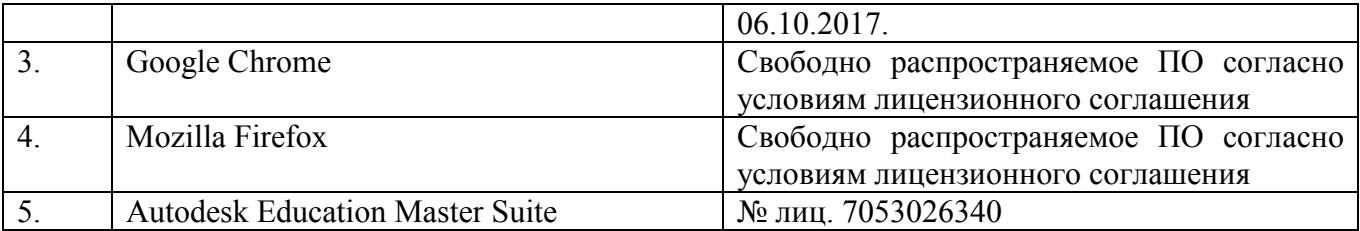

#### **6.3. Перечень учебных изданий и учебно-методических материалов**

- 1. Тарасов, Б.Ф. Начертательная геометрия / Б.Ф. Тарасов, Л.А. Дудкина, С.О. Немолотов. – 5-е изд., стер. – СПб.: Лань, 2005. – 249 с. – (Учебник для вузов. Специальная литература).
- 2. Локтев, О.В. Краткий курс начертательной геометрии: учеб. для вузов / О.В. Локтев. - 4-е изд., стер. - М.: Высш. шк., 2003. - 136с.
- 3. Чуева, Л.П. Начертательная геометрия: конспект лекций/ Л.П. Чуева, К.К. Дузенко. – Белгород: Изд-во БГТУ им. В.Г. Шухова, 2004. – 135 с.
- 4. Боголюбов, С.К. Инженерная графика: учеб. / С.К. Боголюбов 3-е изд., испр. и доп. – М.: Машиностроение, 2002. – 351 с.
- 5. Нахождение общих элементов геометрических образов пространства: метод. указания к выполнению расчетно-граф. задания по начерт. геометрии для студентов 1 курса всех специальностей / БГТУ им. В.Г. Шухова, каф. начертат. геометрии и графики; сост.: К.К. Дузенко, Л.С. Уральская, Т.Г. Соболь – Белгород: Изд-во БГТУ им. В.Г. Шухова, 2011. – 31 с.
- 6. Соболь, Т.Г. Проекционное черчение: учеб. пособие для студентов всех направлений бакалавриата / Т.Г. Соболь, Л.С. Уральская, К.К. Дузенко; БГТУ им. В.Г. Шухова. – Белгород: Изд-во БГТУ им. В.Г. Шухова, 2013 – 88 с.: граф.
- 7. Геометрическое черчение: метод. указания к выполнению расчет.-граф. задания по дисциплине «Инженерная графика» для студентов 1-го курса направлений бакалавриата 140100 - Теплоэнергетика и теплотехника, 190600 - Эксплуатация транспортно-технол. машин и комплексов, 220400 - Упр. в техн. системах, 220700 - Автоматизация технол. процессов и пр-в, 221000 - Мехатроника и робототехника, 221400 - Упр. качеством, 230100 - Информатика и вычисл. техника, 231000 - Програм. инженерия, 280700 - Техносфер. безопасность/БГТУ им. В.Г. Шухова, каф. начертат. геометрии и графики; сост. Т.Г. Соболь, Л.С. Уральская. – Белгород: Изд-во БГТУ им. В.Г. Шухова, 2015. - 44 с.: рис., табл.
- 8. Крепежные детали и соединения: метод. указания к выполнению расчетнограф. заданий по дисциплине «Инженерная графика» для студентов направлений бакалавриата 270800 – Стр-во и 280100 – Природообустройство и водопользование/ БГТУ им. В.Г. Шухова, каф. начертат. геометрии и инженерной графики; сост. Т.Е. Ванькова, С.В. Кузнецова. – Белгород: Изд-во БГТУ им. В.Г. Шухова, 2015. – 38 с.
- 9. Уральская, Л.С. Начертательная геометрия. Инженерная графика.: рабочая тетрадь: сборник задач: учеб. пособие для студентов направлений бакалавриата 140100 - Теплоэнергетика и теплотехника, 140400 – Электроэнергетика и электротехника, 190600 - Эксплуатация транспортнотехнол. машин и комплексов, 190700 – Технология транспорт. процессов,

220400 - Упр. в техн. системах, 220700 - Автоматизация технол. процессов и пр-в , 221000 - Мехатроника и робототехника, 221400 - Упр. качеством, 280700 - Техносфер. безопасность / Л.С. Уральская, Т.Г. Соболь. – Белгород: Изд-во БГТУ им. В.Г. Шухова, 2012. – 82 с.

10.Геометрическое черчение [Электронный ресурс] : метод. указания к выполнению расчетно-граф. задания по курсу «Инженерная графика» для студентов 1-го курса направлений бакалавриата 140100 – Теплоэнергетика и теплотехника, 190600 – Эксплуатация транспортно-технол. машин и комплексов, 220400 – Упр. в техн. системах, 220700 – Автоматизация технол. процессов и пр-в , 221000 – Мехатроника и робототехника, 221400 – Упр. качеством, 230100 – Информатика и вычисл. техника, 231000 – Програм. инженерия, 280700 – Техносфер. безопасность / БГТУ им. В.Г. Шухова, каф. начертат. геометрии и инженер. графики; сост. Т.Г. Соболь, Л.С. Уральская. - Электрон. текстовые дан. – Белгород: Изд-во БГТУ им. В.Г. Шухова, 2015. – Режим доступа:

https://elib.bstu.ru/Reader/Book/2015061114165563700000656101

11.Конспект лекций по начертательной геометрии [Электронный ресурс] : учеб. пособие для студентов машиностроит. и мех. специальностей / Л.П. Чуева, К.К. Дузенко, С.С. Латышев, А.Н. Масловская; БГТУ им. В.Г. Шухова. – Электрон. текстовые дан. – Белгород: Изд-во БГТУ им. В.Г. Шухова, 2014. – Режим доступа:

https://elib.bstu.ru/Reader/Book/2014040921180703917200003370

- 12.Талалай, П.Г. Начертательная геометрия. Инженерная графика. Интернеттестирование базовых знаний: учеб. пособие / П.Г. Талалай. – СПб.: «Лань» ISBN 978-5-8114-1078-1, 2010. – Режим доступа: http://e.lanbook.com/view/book/615/
- 13.Чуева, Л.П. Развитие познавательной и творческой активности студентов в процессе изучения начертательной геометрии [Электронный ресурс] : учеб. пособие для студентов всех форм обучения машиностроит. и механикотехнол. специальностей / Л.П. Чуева, К.К. Дузенко; БГТУ им. В.Г. Шухова – Электрон. текстовые дан. – Белгород: Изд-во БГТУ им. В.Г. Шухова, 2014. - Режим доступа:
- 14.https://elib.bstu.ru/Reader/Book/2014040921181179619200006901

#### **6.4. Перечень интернет ресурсов, профессиональных баз данных, информационно-справочных систем**

- 1. www.StandartGOST.ru Интернет портал «Открытая база ГОСТов».
- 2. www.eskd.Ru Интернет портал «Единая Система Конструкторской Документации».

# 7. УТВЕРЖДЕНИЕ РАБОЧЕЙ ПРОГРАММЫ<sup>8</sup>

Рабочая программа утверждена на 20 /9 /20 20 учебный год.

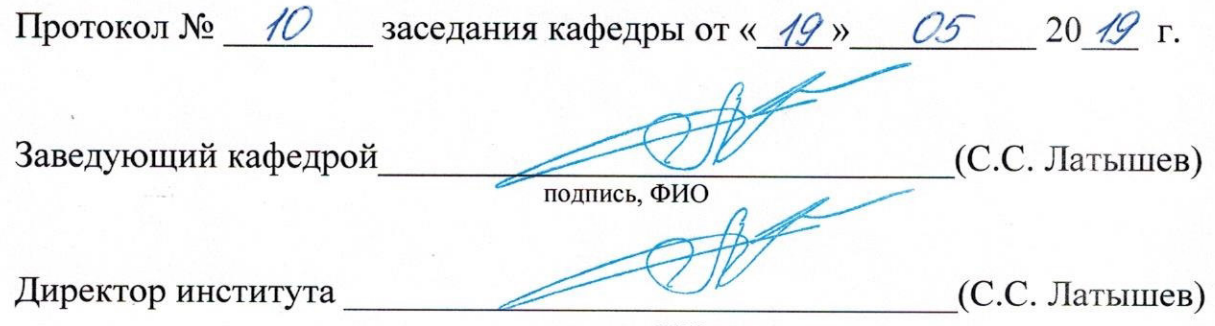

подпись, ФИО

# 7. УТВЕРЖДЕНИЕ РАБОЧЕЙ ПРОГРАММЫ<sup>8</sup>

Рабочая программа без изменений утверждена на 20 20 /20 21 учебный год.

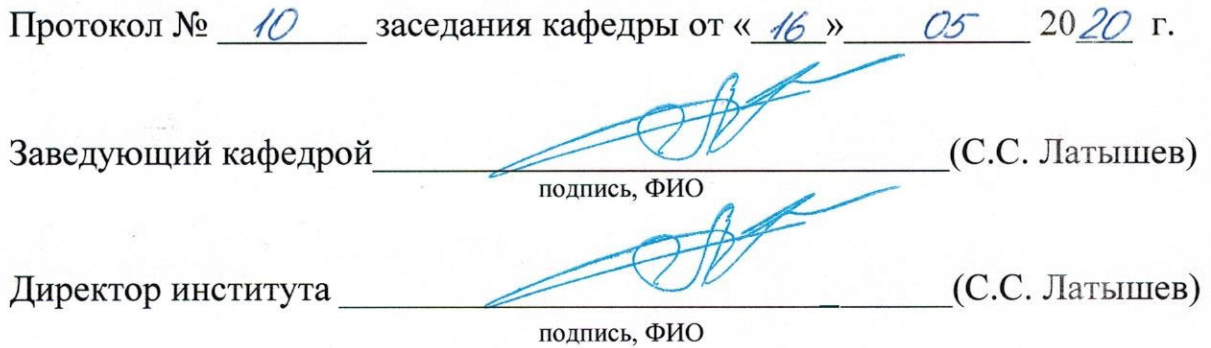